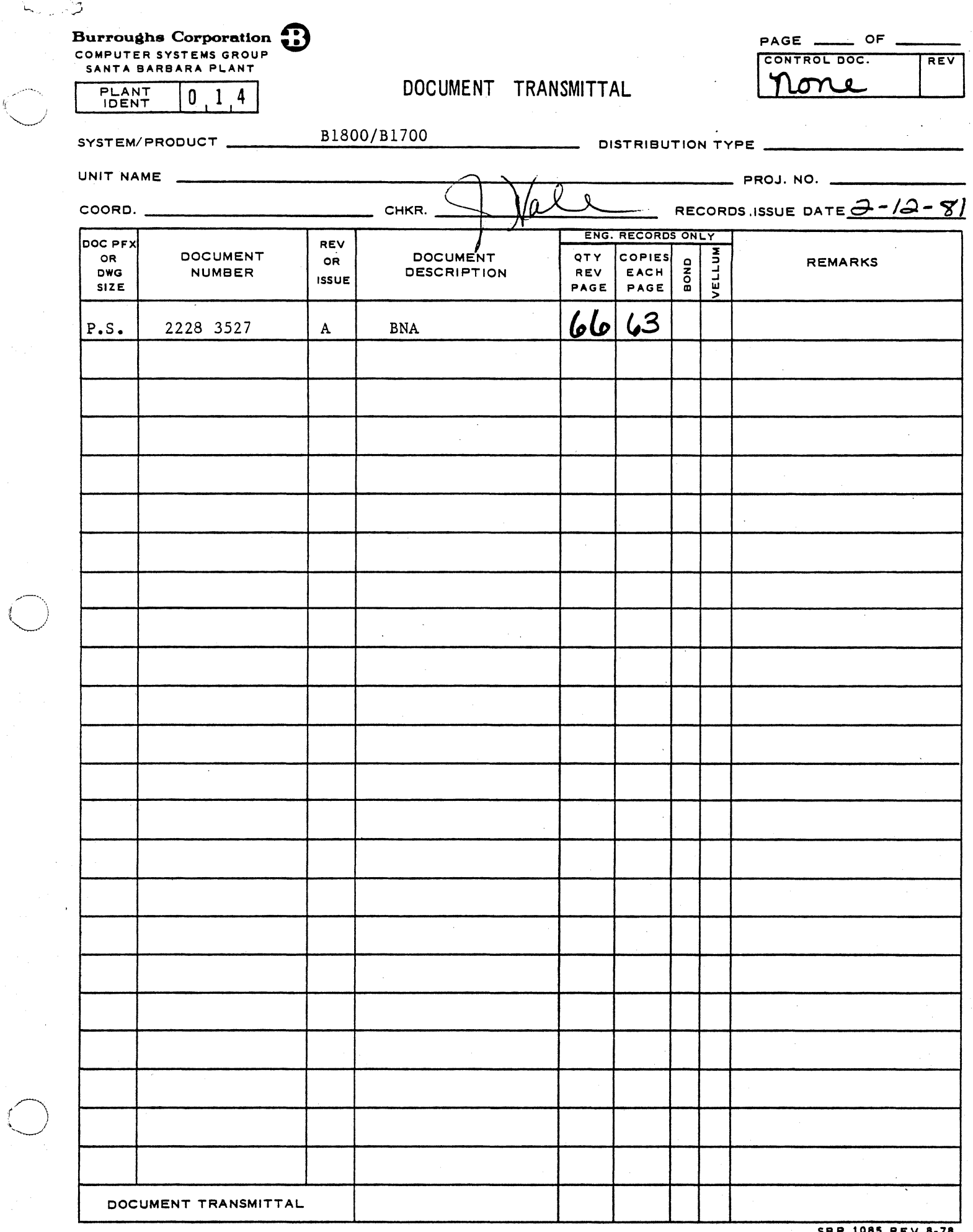

 $\frac{1}{2} \frac{1}{2} \frac{$ 

 $\hat{\mathbf{r}}$ 

 $\sim$   $\sim$ 

SBP 1085 REV 8-78 San Alba

 $\label{eq:2} \frac{1}{\sqrt{2\pi}}\int_{0}^{\infty}\frac{1}{\sqrt{2\pi}}\left(\frac{1}{\sqrt{2\pi}}\right)^{2}d\mu$ 

 $\begin{array}{c} \mathbf{1} & \mathbf{1} \\ \mathbf{1} & \mathbf{1} \\ \mathbf{1} & \mathbf{1} \end{array}$ 

 $\mathbb{Z}^2$ 

 $\mathbf{r}^{\mathcal{R}}$ 

**Burroughs Corporation**  $\bigotimes$  ... B1800/B1700 BNA

COMPUTER SYSTEMS GROUP SANTA BARBARA PLANT

2228 3527

# **PRODUCT SPECIFICATION**

----"- ----- - - ·- ··-

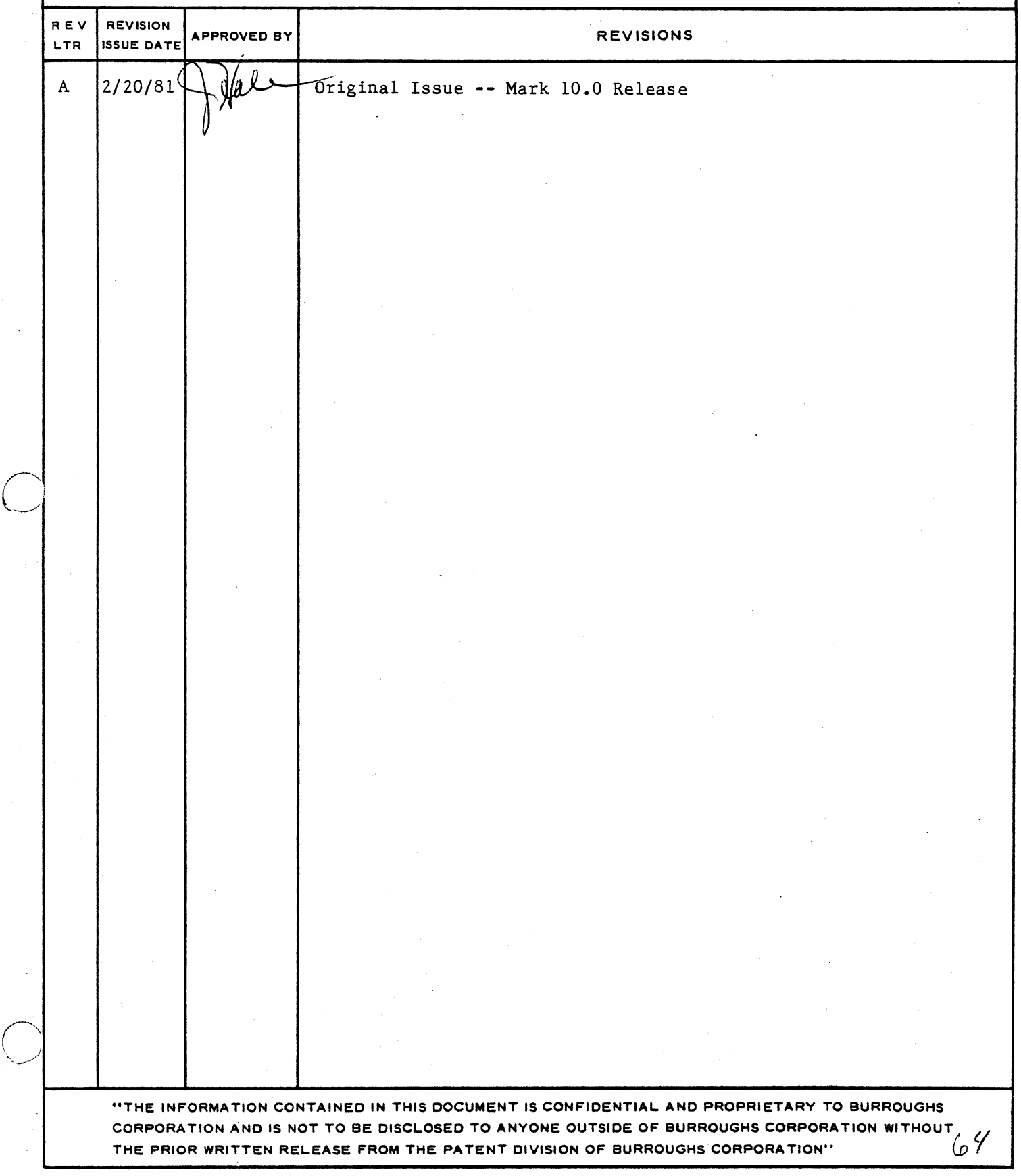

 $\bigcirc$ 

-----.. -... ~--~----~. ~.-.-. --------~-... -·- \_--:::.\_ ....... ·- ------ ~-- ---- .:- --··--- , . . . *. :* .\_.--.---;-:-\_. \_\_\_\_ . \_\_\_ .. -.. ·

# COMPANY CONFIDENTIAL e18QQ/81700 EMA P.S. 2228 3527 <A>

# **JABLE OF CONTENIS**

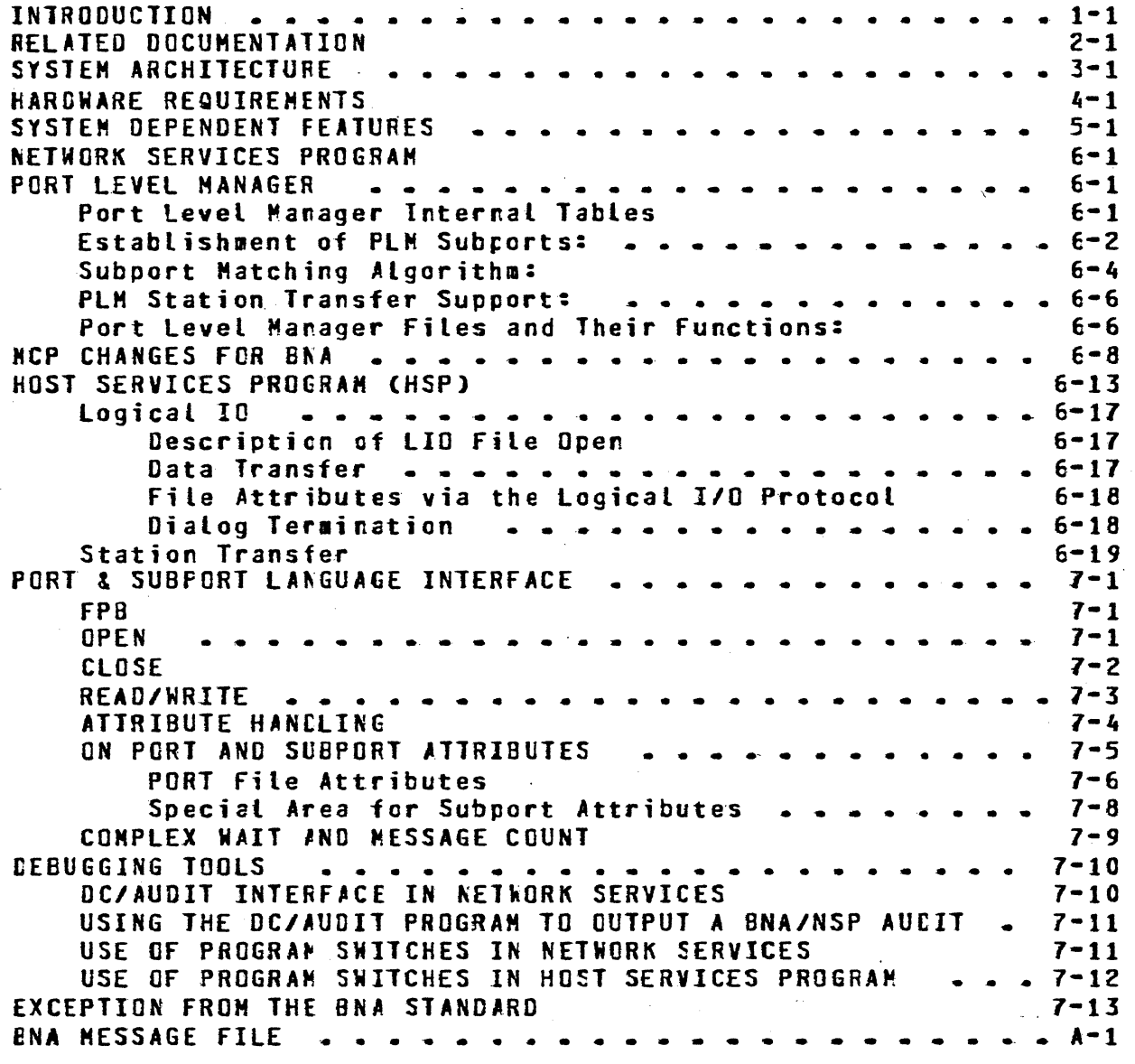

 $TC-1$ 

COMPANY CONFIDENTIAL **E1800/B1700 BNA** P.S. 2228 3527 (A)

#### **INTRODUCTION**

This specification describes the system related aspects of 81000 BNA. It does not contain all the information required to understand and use B1000 BNA. This spec must be used in coniunction with NETWORK SERVICES and HOST SERVICES specs to be able to understand and use B1000 BNA.

BNA will be released with the MARK 10.0 system release. **This** release of BNA will not support X.25 and the Tasking Protocol. There are no plans to implement the Tasking Protocol on the B1000 systems. **X.25,** will however, be made available in a future release.

In the 10.0 release, COBOL74 will be the only language that will interface with BNA. ENA interfaces for RPG and FORTRAN77 will be implemented in a future release. There are no plans to provide a ENA interface for COBOL68, FORTRAN66, BASIC, and IBASIC.

•i

 $\bigcirc$ 

 $\bigcirc$ 

 $\bigcirc$ 

COMPANY CONFIDENTI#l E1800/B1700 ENA P.S. 2228 3527 CA>

# RELATED DOCUMENTATION

.<br>In the material construction was someoned port of the sea was the earthware to be content of the changing and material

The following specs describe different aspects of BNA:

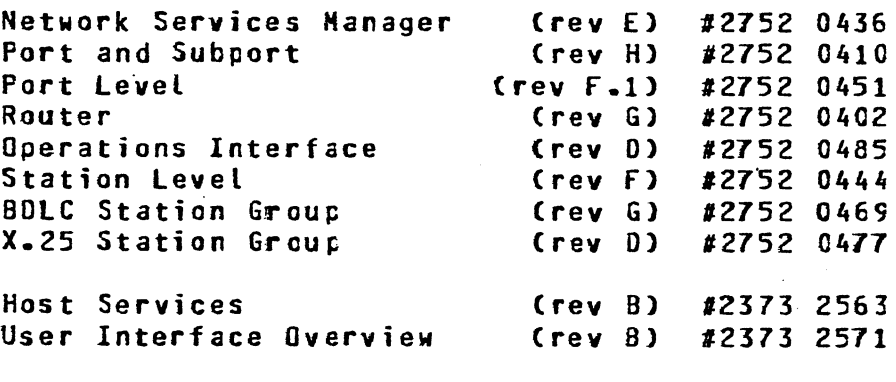

Corporate COEOL74 standard (rev C) #1283 0022

The above specs are still not frozen. The revisions indicated are current as of 11/80. Although no significant changes are expected in the specs, some alterations may be made.

 $\mathbf{r}_1$ , 'r  $\mathbf{r}_i$ 

 $\sqrt{ }$  $\smile$ 

 $\bigcirc$ 

. 0

COMPANY CONFIDENTIAL 01800181700 ENA P.S. 2228 3527 CA>

#### SYSTEM ARCHITECTURE

fig. 1 illustrates the basic structure of BlCOO BNA. BNA consists of several normal state programs that interact with each other and the MCP via queues, port files and MCP communicates.

In the design of ENA an attempt was made to observe the following goals:

- 1. To the extent that it is possible, changes to the HCP were minimized.
- 2. An attempt was made to reduce the number of queues in the data transfer path. This reouired combining several modules into one program, namely NSP. These modules transfer control via procedure calls.
- 3. In order to keep any one program from getting too large and unwieldy, the PLM and Host Services functions were coded in separate programs.

The Network Services Program (NSP) is an SOL program that performs the Station Group, Router, SLM, Port & Subport and scme PLM functions. ENA does not make use of NOL to handle the line discipline. The entire station group function is coded in the  $NSP-$ 

The Port Level Manager CPLM> handles the matching functicns required to connect a pair of ports. The PLH interfaces with the HCP and the NSP to bring about a connection between *a* pair of ports. Once this connection has been established, the PLM dces not participate in the subsequent data transfer. The PLH is also responsible for execution and central of the Host Services Program CHSP> and the Cooperative-Host Logical I/O Program CHSLIO>.

The Host Services Program (HSP) handles the ODT, jcb transfer, status and the station transfer protocols. One copy of HSP is required for each host with which host services coswunication is in progress. The HSP uses ports to send or receive data from the  $RSP -$ 

COMPANY CONFIDENTIAL **B1800/B1700 ENA**  $P-S = 2228 3527 (A)$ 

Network Services Manager (NSM) program performs the **The** Operations Interface Module functions as well as the Network Services Manager functions. This program is responsible for handling network initialization, network shut-down and for syntaxing operator messages before passing them on to the appropriate module.

Using BNA» a user program may access a data file that is located on a remote system. The logical IO procedures in the MCP have been enhanced to translate the open of a data file into an open of a port file. This port file is then matched up with a corresponding port file opened by the Logical IO Co-operating (HSLIC) program. All data transfer recuests (e.g. read, write) are sent to HSLIO which does the data transfer with the physical media and then reports the result back to the initiating system. One copy of the HSLIO can handle only one file and consequently multiple files recuire multiple copies of HSLID.

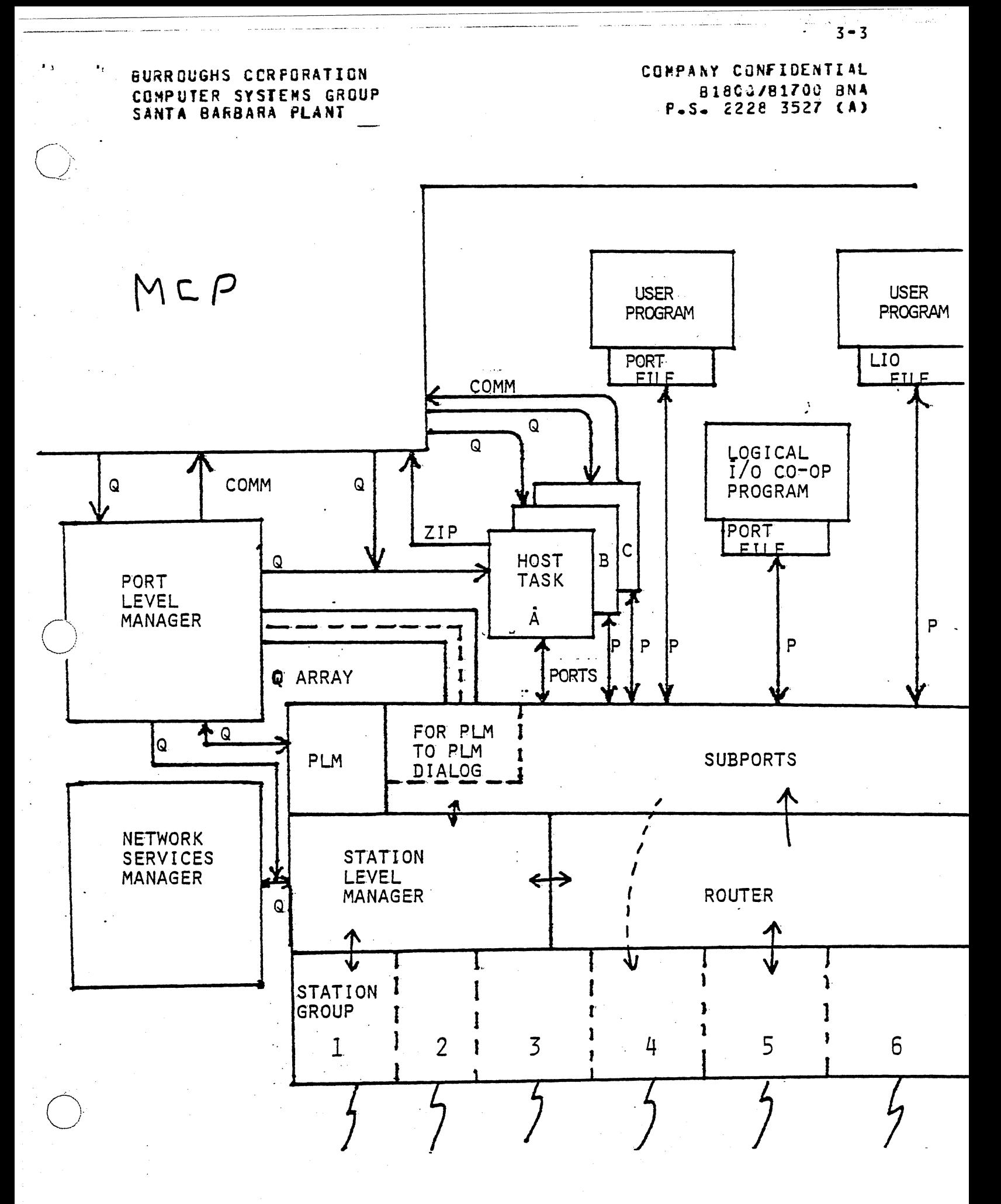

Andrew Control

 $\bullet$   $\bullet$ 

 $\bullet$  .

COMPANY CONFIDENTIAL **E1800/B1700 ENA** P.S. 2228 3527 (A)

#### HARDWARE REQUIREMENTS

terre e estado de la comunidad de diferencia de la constitución de la constitución de la constitución de la co

ENA should not be used on a system with less than 512k bytes of memory. The minimum memory requirements of the BNA system (excluding MCP memory requirements) are 250k bytes. The memory requirements will depend on the number of communicating hosts. number of logical IO files opened, number of open ports and the cynamic memory assigned to NSP to store tables and frame containers.

One BDLC adapter will be required for each Two Way Alternate (TWA) connection and two BDLC adapters will be required for each Two Way Simultaneous (TWS) connection. BDLC adapters are qualified on SLC-2 and MLC only. Consequently 1080 systems (i.e. E1905) systems cannot support 8NA. In addition, 81700 systems will not be qualified with BNA.

COMPANY CONFIDENTIAL **E1800/B1700 BNA** P.S. 2228 3527 (A)

## SYSTEN DEPENDENT FEATURES

The following system dependent commands have been defined. These commands should be looked upon as extensions to the OIM specs. The default values are indicated in parenthesis immediately after the attribute name.

ATTRIBUTE ENTRY CCHNANDS:

**MAXNODEADDRESS (10)** 

**MAXNETGHEORS (4)** 

**MAXBOLCSTATIONS (4)** 

*LAXPOTENTIALNEIGHEORS (10)* 

MAXTEXTSIZE (2000)

**MAXHOSTS (10)** 

PORTSPERHOST (10)

defines the maximum value of the node address in the network.

defines the maximum number of neighbors that can be connected at any one time.

defines maximum number of BD1C This attribute value lines. should be the same as **NAX** NEIGHBORS if multiple parallel links are not used.

defines the maximum number of neighbors in the station level manager tables. This attribute be larger  $\blacksquare$ than NAX NEIGHBORS only if validation is to be performed at the station level.

refers to the maximum size of records associated with ports.

refers to the maximum number of hosts that may communicate with the local host at any one time.

refers to the maximum number of cpen ports communicating with any one host.

**HAXSUBPORTS** 

 $\blacksquare$ 

**MAXFRAMECONTAINERS** 

# PERCENTFRAMECONTAINERS (202)

NSPROGRAM (BNA/NSF)

HSPROGRAK CBNA/HSF>

FlMPROGRAM CBNA/PLH)

LIOCOOPPROGRAM (BNA/HSLIO)

STATION ATTRIBUTE COMMANDS:

SPEED C9600 bps>

EFFICIENCY C95%)

COMPANY CONFIDENTIAL 81800/81700 BNA P.S. 2228 3527 CA>

is calculated by the system but the user may choose to set the value of this attribute lower than the product of MAX HOSTS and PORTS PER HOST.

sence and and the continue continue and companies and the sense of the companies of the continue of the continue of the continue of the continue of the continue of the continue of the continue of the continue of the contin

are calculatec based on all of the above parameters. This value can be overridden by explicitly defining MAX FRAME CONTAINERS.

can be used to indicate to the ENA system that fewer frame containers will be actually required to run the system compared to the saximum numter calculated.

name of network services prcgram.

name of host services program.

name of the port level manager.

name of the logical I/O cooperating prograa.

line speed used by the router for line resistance calculation.

is also used by the router to calculate line resistance.

 $5 - 2$ 

#### HARDWARE

I l

 $\mathbf{E}_{\rm{in}}$ 

 $\bigcirc$ 

 $\bigcirc$ 

 $\bigcirc$ 

COMPANY CONFIDENTIAL **E1800/B1700 BNA** P.S. 2228 3527 (A)

is used to define the location of the BDLC adapters. For two way simultaneous line the syntax<br>is: HARDWARE = (P=C:A, P=C=A). The first Port (P), Channel (C), Adapter (A) refer to the read acapter and the second set refer to the write adapter. for two way alternate lines the syntax  $is: HARDWARE = (P:C:A).$ 

if this attribute is true then BNA/NSM will not zip execute the<br>port - level - manager - and port level manager and consequently no port traffic is allowed. This attribute may be false after initialization but the converse is not true.

If this attribute is true then Host Services and LIO-COOP will require a valid usercode for every input or file-open. If it is false they will not require a usercode although if it is supplied, it must te valid.

# $USERCODESREQUIRED = THEUEXFALSE$

lRANSITNODEONLY = TRUE/FALSE

 $\bullet$  .

COMPANY CONFIDENTIAL **E1800/B1700 ENA** P.S. 2228 3527 (A)

#### **NETWORK SERVICES PROGRAM**

The memory layout of the Network Sevices Program is shown below. The table sizes are determined from the attribute values defined in the system dependent features section of the specification.

The format of Dynamic Hemory after intitialization will be:

\*\*\*\*\*\*\*\*\*\*\*\*\*\*\*\*\* <<=== DYNAMIC MEMORY BASE ADDRESS> PORT TABLES \*\*\*\*\*\*\*\*\*\*\* ROUTER TABLES \*\*\*\*\*\*\*\*\*\*\*\*\*\*\* SLN TABLES **BOLC TABLES** \*\*\*\*\*\*\*\*\*\*\*\*\*\*\*\*  $X - 25$  TABLES FRAME CONTAINERS \*\*\*\*\*\*\*\*\*\*\*\*\*\*\*\*\*\* <<=== LIMIT *J*ODRESS

ENA/NSM computes the dynamic memory requirements of BNA/NSP and then zips "EX BNA/NSP ME <number>."

COMPANY CONFIDENTIAL B180C/B1700 BNA P.S. 222e 3527 <Al

#### PORT LEVEL MANAGER

#### Port Level Manager Internal Tables

The following tables are maintained in the PLM. All tables are paged arrays.

Nodes

. )

 $\bigcirc$ 

 $\bigcirc$ 

One entry for each rexote node; Linked lists of Free and Active entries are saintained. A linked list of timeout events also threads the active list. Active entries are created when NSP tells PLH that the node has been validated.

lasks:

One entry for each HSF or HSLIO jcb spawned by the PLM; An active entry is created when a job is spawned and removed when the job reaches EOJ. Cif a spawned iob goes to DSJDP~ the PLH DPs the job.)

Ports:

One entry for each port; An active entry is created when a subpart open request is received for an unknown port. It is deleted when the last subpart associated with it is closed.

Subparts:

One entry for each subpart Cincluding PlH subcorts); An active entry is created when a<br>subport open request is received from MCP. It subpart open request is received from MCP. is deleted when a subport close request is received fros HCP.

Candidates: One entry for each candidate for match; An active entry is created when a subpart open request is received from HCP, or an offer is received from a remote PLM. It is deleted when the aatching process succeeds or fails.

Stations:

One entry for each local terminal making use of Station Transfer;

. . . . . . . . .

 $\mathbf{e}$ 

and Control China and China.

 $\mathbf{r}$  .

 $\bigcirc$ 

COMPANY CONFIDENTIAL B1800/B1700 ENA P.S. 2228 3527 CJ)

Establishment of PLM Subports:

Condition: NSP receives an Open PLM Subport request from local PLH.

a characteristic continuous contra consumer consumers and provide a consumer and consumer and consumer and comparative or

Action: NSP sends BEGIN frame to remote Host, NSP sends OPEN\_REPLY asg to local PLM.

Condition: NSP receives BEGIN frame from remote Host.

Action: NSP sends *a* BEGIN msg to local PLM.

Condition: NSP receives OPEN\_COMPLETE msg from local PLM for a PLH ·Subpart.

Action: NSP sends BEGIN\_ACK frame to remote Host. NSP should be prepared to receive data from both ends of the support.

Condition: NSP receives BEGIN\_ACK frame from remote Host.

Action: NSP sends BEGIN\_ACK ssg to local PLM.

Condition: NSP excusts BEGIN retries before receiving a BEGIN\_ACK frame from a remote Host.

Action: NSP sencs BEGIN\_NAK msg to local PLM.

COMPANY CONFIDENTIAL **81800/81700 BNA** P.S. 2228 3527 CA>

Condition: NSP receives data from a remote host in a subport which is opened except for receiving a BEGIN\_ACK frame from the remote Host.

Action: It gust be assused that the data beat the BEGIN\_ACK frame, or the BEGIN ACK frame was lost. In either case, we can take this data frame as evidence that the remote host received our BEGIN frame, so we proceed as if the BEGIN\_ACK frame has been received.

Condition: PLM receives a BEGIN usg from the NSP for a suport which' is already aper..

Action: PLM sends OPEN\_COMPLETE msg to NSP.

Condition: PLM has: 1) Sent an OPEN REQUEST, 2) Received an OPEN\_REPLY, 3> Received a BEGIN msg.

Action PLH sends an Open Complete msg to the NSP.

Condition

 $\bigcirc$ 

 $\bigcirc$ 

PLM has: 1) Sent an Open Complete msg to NSP, 2) Received a BEGIN\_ACK #sg.

Action PLM can write messages to this subpart and expect them to be received by the remote Host.

Condition PLH receives a BEGIN\_ACK msg for a Subpart through which data has already been received and assumed to be open.

Action Ignore it.

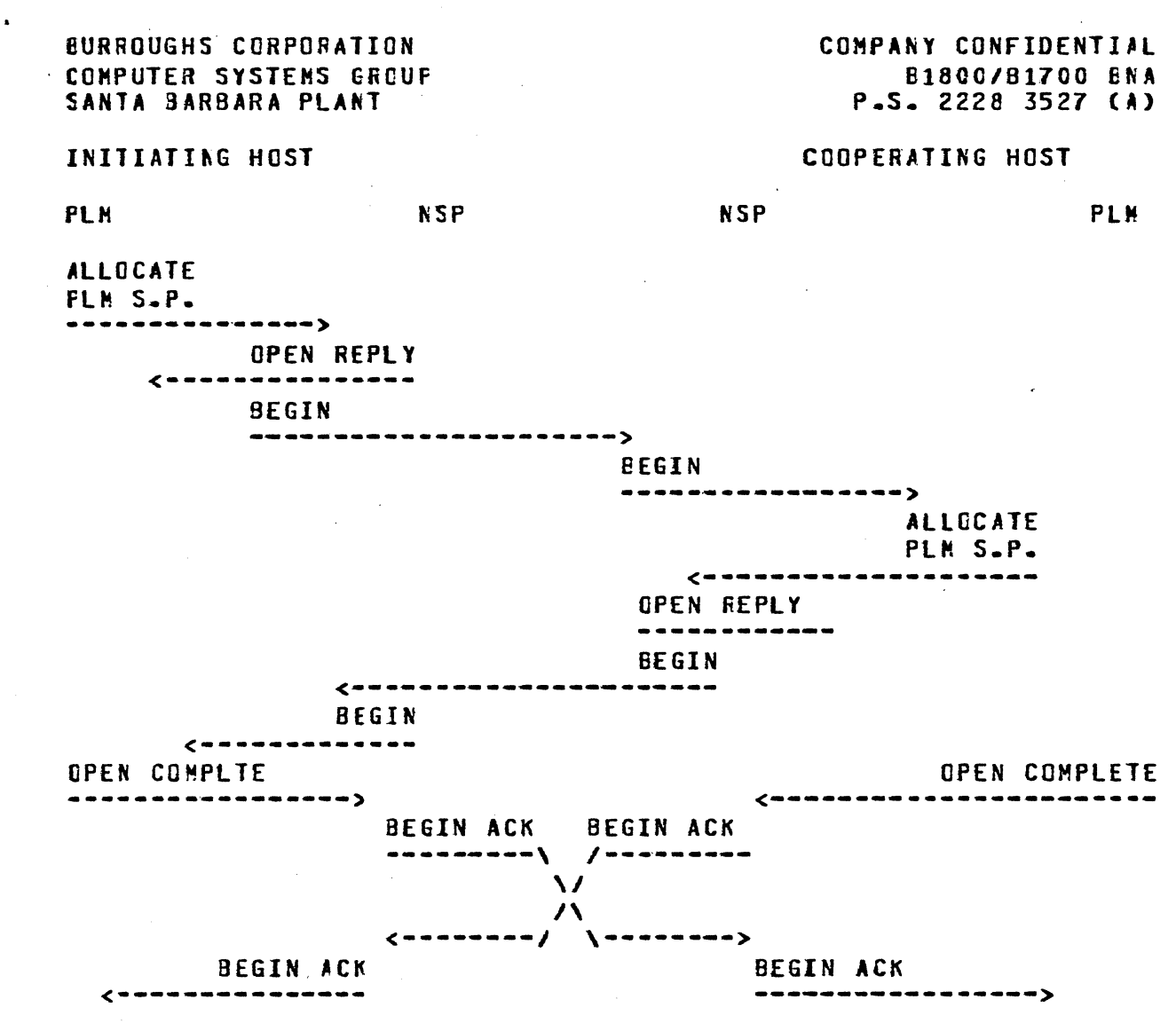

 $\overline{\phantom{a}.........a}$ 

# ESTABLISHMENT OF PLM SUBPORTS

#### Subport Hatching Algorithm:

 $\bigcirc$ 

The Candidates for match list is a chronologically crdered linked list with entries for local and reacte subports seeking a match. A candidate is added to the list whenever:

- 1) PLH receives a subport OFFER ressage from a rerote PLM or
- 2) PLH receives a subport Open request from MCP (if the open request indicates all subparts of a port are to be opened, many entries may be added to the list).

A candidate is added to the end of the list and is compared with<br>all candidates already on the list. Candidates 21 and 22 match if, and only if, all of the following boolean expressions are true:

 $6 - 4$ 

 $\bigcirc$ 

 $\bigcirc$ 

 $\bigcirc$ 

COMPANY CONFIDENTIAL B18CO/B1700 ENA P.S. 2228 3527 CA1

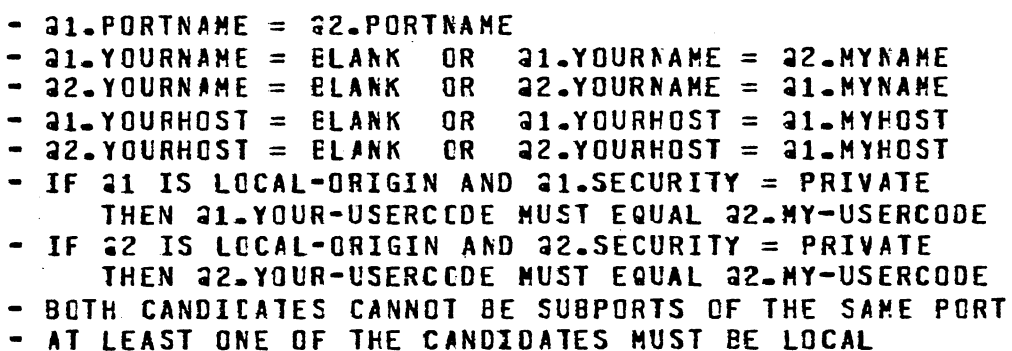

To reduce confusion, the following discussion assumes that if one of the candidates is from a remote host, that hosts node address is greater than the local nodes address, which means the local FLM has Matching Responsibility.

If a matching candidate is found and both are local, MCP and NSP<br>are informed, the candidates are removed, and the open is are informed, the candidates are removed, complete.

If a matching candidate is found and one of the candidates is remote, an open complete msg is sent to NSP so it will be ready to receive data through the subport, a MATCH message is sent to the remote PLM. If the remote PLM approves of the match after a security check, it sends back an ACCEPT message. When an ACCEPT message is received by the PLM. an open complete message is sent to MCP, the candidates are removed, and the open is complete.

If no matching candidate is found for a local candidate with open type of AVAILABLE, and an nuil remote hostname, an open denial is given to HCP and the candidate is removed.

If no matching candidate is found for a local candidate with open type of AVAILABLE, and an specified remote hostname, a JUDGE-QUICKLY offer is sent to the remote PlH.

If no matching candidate is found fer a local candidate with open type of WAIT or OFFER (RETURN), and an null remote hostname, it passively waits on the list for another candidate to match it.

If no matching candidate is found for a local candidate with open type of WAIT or RETURN, and a specified remote hostname, an OFFER is sent to the remote PLN.

If no matching candidate is found for  $a$  remote candidate with of fer type of JUDGE-QUICKLY, a NO-MATCH msg is 5ent to the remote FLH.

lf no matching candidate is found for a remote candidate with **of type assively waits on the list for** another candidate to aatch it.

COMPANY CONFIDENTIAL E1800/B1700 BNA  $P-S = 2228 3527 (A)$ 

#### PLN Station Transfer Support:

When users want to make use of station transfer, they first sign-on to PLM. When the PLM is a station's primary MCS, the following commands may be entered:

BYE:

Causes the user to be logged off PLM.

US <UC>/<PW>:

Allows the user to supply a usercode/password to be used for auto-logon to a remote MCS.

CONNECT TO <HN> [: <PROGRAM-NAME>]

If a ESP has not already been spawned to handle host services dialogs with HN, one is spawned at this time. A Connect message is written to HSP\*s MCPQ which contains the optional text, and any userccde/password associated with the station. When the PLM approves HSP's remote file open, all stations waiting to connect to that HSP's host are attached to HSP, raking the PLM the secondary MCS for that station.

When the PLM is the secondary MCS for a station, any messages which are received by the PLM from that station other than <signal-char>DISCENNECT are sent on to the PLM's parent MCS. If the disconnect command is received, the PLM informs HSP which takes care of detaching the station.

# Port Level Manager Files and Their Functions:

- **PLNNCPQ:** Gueue which carries the following messages from MCP to PLM: 00T commands, subport open requests, subport close requests, Death in Family messages, change subport compression requests.
- HSTO: Queue which carries the following messages from PLM to HSF: 001 comands, start cooperating protocol, Death in family.
- **HSTOFO:** Queue which PLM uses to save messages which are to be routed to a HSP which cannot currently be written to.
- **PLNCTLQ:** Queue through which PLM gets job control messages from MCP concerning Host Services jobs.

 $\bigcirc$ 

 $\bigcirc$ 

 $\bigcirc$ 

COMPANY CONFIDENTIAL B1800/B1700 BNA  $P-S. 2228 3527 (A)$ 

fLHZIPQ: Queue through which PLH gets job spawning messages from MCP concerning Host Services jobs.

ENAREMOTE: MCS messages (needed to support station transfer).

ENAFCTLQl: Gueue which carries the following messages from PLM to NSF: Initial handshake, allocate subpcrt reQuest, open complete, subport close request, change compression.

ENAFCTLQ2: Queue which. carries the following messages from NSP to PLM: Initial handshake, change PLM attributes, attritutes. remcte node state change asgs, allocate subpart reply.

ENACTLQl: Queue family which carries the following messages from the local PLM to remote PLMs: Offer, rescind, match, no-match, accept, refuse, deactivate, dialog terminate request messages.

ENACTLQ2: Remote PLMs -> PLM (same as BNACTLQ1).

**BNANSHQ2:** Queue which carries Ccmmand Responses, and Reports from PLM tc NSH.

ENATRACEQ: Queue which carries trace messages from PLM to ENA Trace prograa.

# COMPANY CONFIDENTIAL 81800/81700 BNA P.S. 2228 3527 CA>

#### MCP CHANGES FOR BNA

#### A. CONTROL COMMANDS

1. **NET** 

وأراد المتحقق محافرات الأداد والمترور القاروني الترجمية المرادي والمحاصرين رهيان والمقتمين والمراقب ومنتقلتهم والمقبلة

 $\bigcirc$ 

 $\mathcal{O}(\mathbf{r},\mathbf{y})$  .

 $\bigcirc$ 

This command is used to initiate BNA/NSH CNETWORK SERVICES HANAGER), change its init. file name or use, shut down BNA, or query the phase of BNA.<br>- EXAMPLES Cnetwork initialization)

.<br>In the company of the development were the company of the company of the company of the property of the company of the company of the company of the company of the company of the company of the company of the company of

- > NET + INllIALIZING NETWORK HOOE  $BNA/NSM = 1234 B0J...$
- > NET + NWINIT/WESTNET Cequivalent to NET = NWINIT/WESTNET  $NET +)$

(net change)

 $>$  NET = NWINIT/BIGNET I  $\star$ NULL I  $\star$ DEF •BNA/NSM• MODIFIED. c••NUtt• means do not attempt to use an init. file on disk. "\*DEF" means to charge the init. file name to "BNA/NWINIT", its default value.)

Cnet inouiry>

> NET NET - CNEXT INIT FILE = •NULL I <file naae> or NET + CPHASE = FAST NODE SHUTDOWN I SLOW NODE SHUTDOWN I INITIALIZING J OPERATING, INIT FILE =  $*$ NULL I <file name > NEXT INIT FILE =  $*$ NULL | <file name>

Cnet shutdown; valid only if *HSH* is running>

- $>$  NFT  $-$ SHUTTING CONN NETWORK MODE
- $>$  NET NOW SHUTTING DOWN NETWORK MODE (This is Fast Shutdown.)

COMPANY CONFIDENTIAL BlBC0/81700 BNA P.S. 222e 3527 CAl

- 
- **2.** NW <input message><br>- valid only if NSM is present. - used to input a message to the NSM without the<br>necessity of <job#>AX.
	- no other MCP input may follow NW.
- 3. HN

 $\bigcirc$ 

 $\bigcirc$ 

 $\bigcirc$ 

- used to query or change the system's logical hostname. - can charge only if no jobs are running; cther attempts to set hostname will save the specified rew hostnate and change it at the next CLEAR/START or null mix.
- EXAHPLES
	- > HN HOSTNAHE = "COUERDALENE"
	- > HN POCATELLO HOSTNAME CHANGED FROM "COUERDALENE" TO "POCATELLO" > HN HUNGRYHORSE
	- NEXT NULL HIX OR CLEAR/START WILL USE HOSTNAME  $=$ •HUNGRYHORSE•
- 4. AT <hostname> <input message> valid only if PLH Cfort level Manager) is present; will not execute it.
	- The <input message> is not scanned; it is in the syntax of the cooperating host.
	- If a Host/Services program CHSP> for the specified hostname is running, the message is queued to that HSP. Otherwise it is queued to the PLH. The message header includes hostname. session number, usercode index, •origin\_or\_device• Czip, UDT, PSR• CRx or CDx1 or DS~), and a tag including the zip queue address, LS boolean, and zipping jot number. This tag is used in response routing.
	- If the input is from a card device or pseudo reader, more scanning will attempt to find "STREAM <file<br>name>". If this is found, HST treats this as a job name>". If this is found, HST treats this as a job<br>transfer request because the value of the transfer reauest because the value of the origin\_or\_device field is CDx or CRx.
	- EXAMPLES:
		- > AT HUE WY; PD SOURCE/=
		- > AT MYYELLOW RUN SYSTEM/OUMPALL ("TEACH")
		- > AT PACUCAH STREAM BIG/JOB

6•9

.<br>In Governman and American School of Colorador Company and the Company of the Fourier Company and Marketing Comp

• I

 $\bullet$  .

 $\bigcirc$   $\cdot$ 

 $\bigcirc$ 

COMPANY CONFIDENTIAL 81800/B1700 BMA P.S. 222S 3527 CAJ

.<br>The construction of the contract of the construction of the construction of the construction of the construction of the construction of the construction of the construction of the construction of the construction of the

- 5. START <file rame>; HOSTNAME = <hostname>
	- used tc initiate job transfer of a disk file to any host (the one specified) without the necessity of specifying the hostname in the disk file.
	- same •essage interface to HSP as AT cca•and, with origin\_cr\_device = OSK.
- 6. CA COMMAND <PORTNAME>
	- displays the candidates for match list. If portname is supplied, only candidates with that portname are displayed.

#### E. PORT FILES

The following topics are covered in this section.

- 1. Open
- $\frac{2}{3}$ . Close
- IJO
- $4.$ Wait Events

Read\_ok, Write\_ok, and Q\_write\_occurred are supported for ports and subparts.

5. Message Ccunt

is supported for port files and returns the count of aessages in each subfile.

1. Port Open -- done in cooperation with the PLM

- There are three flavors of OPEN. They are: WAIT,
	- OPEN AVAILABLE without the PLH running, returns "not available"; it does not execute the PLM & caus the user program to be hurg.
	- OPEN WAIT is the default, and the program hangs on the· open request until the FLM matches the subpart
	- OPEN RETURN initiates a subport offer and reinstates the jcb. When the subport is matched, a subport state-change is caused.
- For •ultiple subfiles, a key <subpart index> must be present to specify which subfiles to open  $C = all$ .
- The open will allocate te•porary disk space for subpart attributes when necessary, and this space remains allocated until pregram EOJ.

 $\sim$  -corresponding to  $\sim$ 

**The Committee Committee Committee Committee** 

COMPANY CONFIDENTIAL 81800/81700 BNA P.S. 2228 3527 (A)

 $6 - 11$ 

- The job is hung until the PLM tells the MCP to run it again.

 $\Delta$  ,  $\Delta$  ,  $\Delta$  ,  $\Delta$ 

- The MCF-PLM interface uses (job number, user program file number, subfile index) to indicate the exact subfile that messages pertain to.
- Port Close  $2 -$ 
	- Notify PLM of (job, file, subfile).
	- Always immediate to user.
	- Subfile can be reused, but may use a different mechanical subport.
	- Can close all (subfile index = 0) or any one subfile.
	- Restore null attributes for subsequent opens.
- $3.$  Port  $1/0$ 
	- Seek and position verbs are ignored.
	- For multiple subfiles, subfile-index must be specified; can be O, meaning "any" for a read it (non-selective-read) or "all" for a write (broadcast write to all active subfiles).
	- $-$  On read, subport-state must be one of lopened, remotely-desctivated, shutdown-in-process, blocked}.
	- On write, subport-state must be in fopened, shutdown-in-process, blccked}.
	- Read any is round-robin-ed.
	- The following execptions conditions are returned:
		- invalid key (subfile index)
			- key is not present or its value is larger than max-subfiles.
			- status-mask bit or eof reporting.
		- subfile not open
			- 1/0 attempted to a subfile whose state is not as defined above.
			- status-mask bit or eof reporting.
		- no buffer, no data
			- read with dontwait found no data or write with dontwait found no buffer.
			- incomplete-io reported if requested.

 $6 - 12$ 

- Port I/O error<br>- queue subsystem had a disk i/o error<br>- status-mask bit or exception branch repcrting
- logical ecf status-mask bit or eof reporting.

متشور من العام في المنابع المنابع المتحدة المتشورة ويوسع المنابع المنابع المنابع المنابع المنابع المنابع المتحدة

- subport-state change<br>- status-mask bit or eof Cif state = deactivated).

-·reinstate values

EURROUGHS CORPORATION COMPUTER SYSTEMS GROUP SANTA BARBARA PtANT

 $\bigcirc$ 

المتحدث والشراعات

 $\bullet$  .

 $\bigcirc$ 

O good i/o

- 
- 1 eof<br>2 exce 2 exception<br>3 incomplete
- incomplete i/o

#### - status-aask bit usage

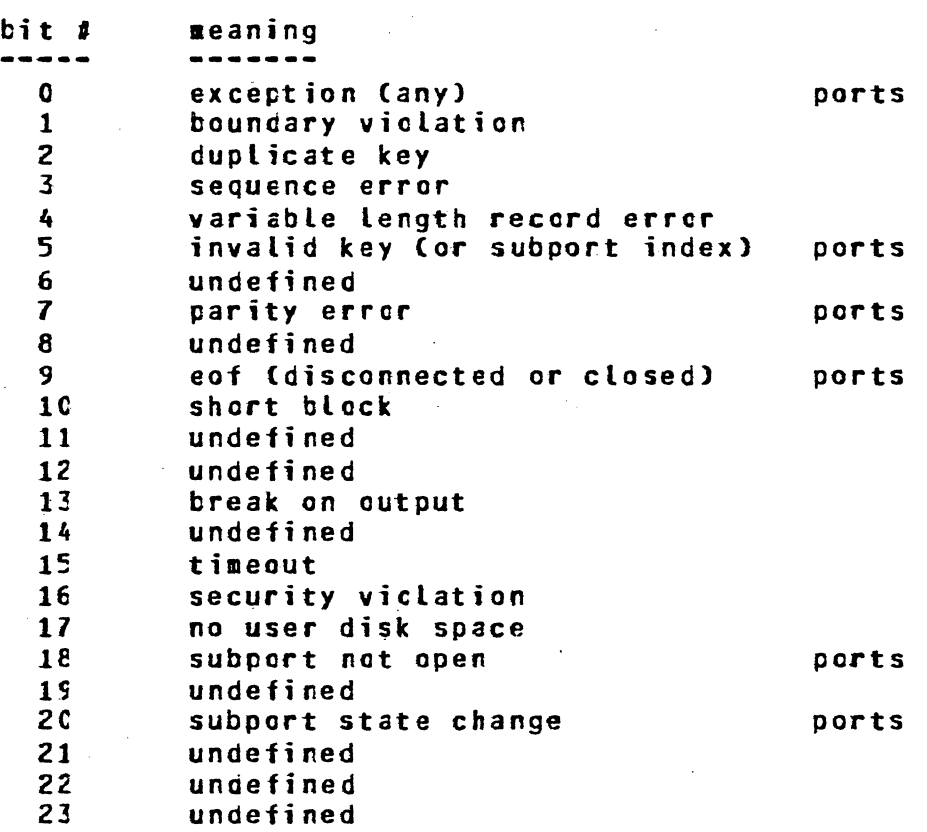

.<br>Modern continuum continuum continuum continuum continuum continuum continuum continuum continuum continuum con

# COMPANY CONFIDENTIAL E1800/B1700 ENA  $P-S = 2228 3527 (A)$

#### HOST SERVICES PROGRAM (HSP)

المستقهر والمقطور والمرادي والمرادي والمستقيم والمستقر والمتوق ومعارضه والمقارب والمتقارب والمنافي

This program implements the following protocols:

- $-$  00T
- JOB TRANSFER
- STATUS CHANGE
- STATION TRANSFER

The ODT protocol allows the user to input **MAT <RENCTE** HOSTNAME>... = commands from either terminals or the ODT and receive responses (if any). The format is "I<REMOTE HOSTNAME>] <RESPONSE>". For example:

AT HOUSTON PC FILE2  $HQUSTONJ$  PD = FILE2 **CHOUSTON1 ENC PD.** 

Jobs can also be fired up via the QDT protocol, but their status is reported via the Status Change protocol. For example:

AT HOUSTON EX DMPALL IHOUSTON] DMPALL=5 80J. PP=9, MP=9 TIME= 12:55:35.2 **EHOUSTONI ZONPALL=5 ENTER SPECS** [HOUSTON] DMPALL=5 ACCEPT. These lines returned by status change protocol.

The JOB XFER protocol is used to:

1) Execute a job,

2) Transfer the data needed for that job.

The protocol can be accessed by two methods which are shown in the two ensuing examples. On the initiating host, the job transfer protocol sends messages consisting of records until a local "END-OF-JOE" terminator is detected. Then a special message called a job-complete is sent. The cooperating or remote host does the following:

- All control cards previcus to data cards are zipped.
- Data cards telonging to a job are placed into a disk file which is named:

"RJ" concatenated to four characters of session number concatenated to four characters of job number (of the scheduled job) concatenated to "/" concatenated to the on the "DATA" filename specified card.  $(e_{\bullet}g_{\bullet}$ "RJ00120034"/"CARDS").

and and the second state of the second

 $\Delta \sim 10^{-1}$  km

COMPANY CONFIDENTIAL 81800/81700 BNA  $P-S. 2228 3527 (1)$ 

Data cards not associated with a job are placed into a disk file which is ramed: <usercode>/<filename>.

والمحداث الماليهم الدامع المهاجي المسابر

- Upon reception of "JOB COMPLETE" messages, the scheduled job associated with the "JOB COMPLETE" message is forced out of the schedule.
- When the transferred job does an open on its data file, the MCP "links" the open to the "RJ" file. The program does not know that it is not reading actual cards. Upon closing the "RJ" file, it is removed.

COMPANY CONFIDENTIAL E1800/81700 ENA  $P-S = 2228 3527 (A)$ 

 $\sim$  10 km and  $\sim$ 

BNA JOBS **CARDSS** 

<:> AT <HN> STREAM <FN> **ICONTROL CARDSI** 

الترابيع التعارف فتعاقد وقادمه ستستقط فالمتعارض والمتساوية والترابيب وفرادهم المواطن والترابيب والمتعارفة

#### BNA "JCB"

**IDATA CARDSI** 

### JOB STREAM

 $\sim 3\,\mu$  m  $\sim 10^{-1}$  eV.

 $\langle i \rangle$  END <i> TERMINATE <FN>

ENA jobs can consist of:

1. All control cards.

2. Control cards and data cards.<br>3. Control STMTS

4. Combinations of all of the above.

For example:

2AT HOSTX STREAM MYCARDS **2PD Z; END Z CONTROL STMT 2DF CUBIC; WM; EX DMPALL Z CONTFOL CARDS - 1** 2CO IT SCL  $-2$ z **2DA CARDS**  $\overline{3}$ -2 DECLARE X CHARACTER (1); **Z DATA CARDS**  $\mathbf{1}$ FILE IN COEVICE = CARD\_READER); Z  $-2$ READ IN (X);  $-3$  $\mathbf{z}$ FINIS  $\boldsymbol{z}$ - 4 **2DA IN X CONTROL CARD**  $-CDATA$ **Z DATA CARD Z CONTROL CARD SEND Z CONTROL STAT STD;END STERMINATE MYCARDS** 

التالين التبايد

**College** 

 $\mathbf{E}_{\mathbf{A}}$ 

 $\bigcirc$ 

COHPANY CONFIDENTIAL B1800/B1700 BtiA P.S. 2228 3527 CA)

# BNA JOBS C D'l SK>

# Disk files may be transmitted using the following command:

الفلدان والوارد لفواردهم

 $\mathcal{A}^{\mathcal{A}}$  , and the signal  $\mathcal{A}$ 

START <flLENAME>J HOSTNAHE = <HOSTNAHE>

COMPANY CONFIDENTIAL BlB00/81700 BNA P.S. 2~28 3527 CA)

--------------------------

logical IO

. '

Description of LIO File Open

- 1. User Pgm opens a file with the hostname attribute set to a foreign host.
- 2. HCP then does the following:
	- a. Check for PLH presence.<br>b. Build lio-port fib.
	- b. Build lio-port fib.
	- c. Send lio\_port\_open message to PLM.<br>d. Hang Pgm waiting port open.
	- Hang Pgm waiting port open.
- 3. At the cooperating host PLM executes LIOCDOP.
- 4. PLH . completes port connection and issues a finish lio\_port\_open communicate. The Lio portion of MCP sets up port pointers, max#sgtextsize, port state, and reinstates the user Pgm.
- 5. The MCP again executes the open request and calls BNALIO\_OPEN which in turn calls BNA\_LIO because a fib is present. This is performed repetitively until the protocol has completed the file open process, at which time the Pgm is allowed to run. hung on ro file. or DS'ed. Protocol open furctions are: *a.* Dialog initiate.
	- b. file open.
	- c. Establish data transfer length.

Data Transfer

 $\bigcirc$ 

- l. File access •ode by LIOCCOP is always random if KIND-DISK otherwise access is serial. LIOCCOP uses the data transfer block number as the logical record number.
- 2. I/O communicates are routed to SHCP's procedure R\_W\_CALLER by not setting FIO\_ENHANCED\_IO\_PERMITTEO. R\_W\_CALLER then calls BNA\_LIO to precess the communicate.
- 3. If the logical record the user requested is not in ~he FIB buffer then the data transfer request for the appropriate block of data is initiated. If the user provides for an INCOMPLETE IO branch he will be reinstated, otherwise he is forced to wait until a response is received fros LIOCOOP. The user is reinstated with a value of GOOD\_IO only when data is transfered to/from his program data area from/to the FIB buffer.

المتحاجي المتحدث المتاليب المتحلة الفقائف والمستحدة والقطف فلع

COMPANY CONFIDENTIAL 61800/81700 BNA P.S. 2228 3527 CA)

4. File look-ahead is provided for serial input and sequential ilo. Protoccl data transfer occurs when the FIB buffer has been filled ty logical writes or a record has been requested from a different block.

.<br>In the contract of the company will be a second contract of the company of the company of the company of the c

File Attributes via the Logical I/O Protocol

- 1. Users may access or change attributes cf files residing on foreign host.
- z. The file must first be opened with the HOSTNAME set to the desired hast.
- 3. Then the file attribute communicate. as specified in the HCP CONTROL SYNTAX croduct spec. is used to invcke the SMCP fILE\_ATTRIBUTES procedure. Thi procedure calls BAN\_LlO to finish processing the communicate. The user program is forced to wait until the cooperating host responds to the attribute request. BNA\_LIO will give the user the attributes he requested and reinstate his.

**Cialog Termination** 

!

 $\bigcirc$ 

- 1. Caused by an explicit non-retained file close or program termination. BNA\_1IO is called by CLOSE\_A\_FILE.
- *z.* Updated reccrds in the FIB buffer are sent to the cooperating LIOCOOP.
- 3. BNAIO\_CLOSE sends a LIO\_PORT\_CLOSE #essage to the PLM..
- 4. the lIO\_PORT FIB and the FIB buffer are discarded.

COMPANY CONFIDENTIAL B18C0/B1700 BNA  $P-S. 2228 3527 (1)$ 

#### Station Transfer

 $\bigcirc$ 

The following discussion explains the basic implementation of the STATION-TRANSFER Message Protocol for BNA on B1000 systems including any changes or additions to HCS programs in order to support it.

------~------------------------------------·---- -·-------·- - ··-

The purpose of the STATION-TRANSFER Message Protocol is to provide a way for a station physically connected to one host to<br>be logically connected to another host. The 81000 system be logically connected to another host. accomplishes this with the involvement of the PLM• a copy of the HSP, the Datacomm Subsystem including the Network Controller and the MCP, and an MCS, either the B1000 SMCS or any user-written MCS if it has been modifiec appropriately as outlined below.

A local station is first attached by the HCS which currently owns it Cthis may be SMCS or any user-written MCS) to the PLM which then attaches it to the correct copy of HSP for the requested host. HSP then logically connects the station to the remote host<br>via the BNA network. A copy of HSP at the remote host is then A copy of HSP at the remote host is then aetivated and initiates a conrect-reauest to the HCS that accepts •virtual" stations. lhat MCS replies with approval or denial of the connection and the HSP returns a response to the local best with that approval or denial. Once the logical ccnnection is established, data from the local station is passed by the local Catacomm Subsystem tc HSP which passes it via BNA tc the remcte<br>HSP which then passes it to the remote MCS. Data messages HSP which then passes it to the remote MCS. written by the remote MCS to the "virtual" station are passed to the correct remote HSP which passes them via BNA to the local HSP<br>which then writes them to the local station. Control messages which then writes them to the local station. from the remote MCS which involve a "virtual" staticn are handled similarly.

The user must initiate the connection by first attaching the<br>local station to the FLM via whatever mechanism the local MCS local station to the FLM via whatever **echanism** the uses to effect such station attaches. In the case of SMCS, this mechanism is the "SIGN ON" command. For a station on SMCS, then, the user would first enter:

SIGN ON <programid> C<string>l

 $\bigcirc$ 

 $\bigcirc$ 

COMPANY CONFlDENTill 81800/81700 SNA P.S. 222S 3527 <Al

The <programid> must have been entered in the SMCS/JOES file with the NO-ZIP option set and the program name set to ENA/PLH after the semi-colon that fallows the option-list. Refer to the SMCS •anual far further details. The optional <string> is any valid input to the PLH.

Once attached to the PLH, the user enters:

ال الروز التي تعمل الموسوع التعليم والتعالي التي التي المتعمل المعادل المعارف المعادل المعادل المعادل المعاطف المعادل

CONNECT TO <hostname> [: <programname>]

The optional <programname> is the name of the program to which<br>the user wants the station to be connected. The 81000 the user wants the station to be connected. The STATION-TRANSFER implementation does not support the optional ernized induction impromonential assessment appear the optionate if one is sent. The B1000 system always connects the station to the HCS which has previously been determined to be the MCS which will accept "virtual" stations. That determination will be discussed later.

Cnce the connection is established, all data messages input at<br>the local station will be transmitted to the remote MCS. Any the local station will be transmitted to the remote MCS. input at the local station which is preceded by the signal character for the local MCS will be sent to that HCS with the exception of the disconnect command which is handled by the PLM as is the connect command above.

When the user wishes to cause the station to be-logically disconnected from the remote host, the following command is entered:

#### <s>DISCQNNECT

The  $\le$  > preceding the disconnect command is the signal character of the local HCS. The PLH intercepts this command and initiates the disconnect process for the station. The local HCS does not receive the disconnect command but all other inputs that are preceded by the local signal character will be sent to the local HCS.

Cnce the station is disconnected from the remote host, the user ∎ay enter BYE to the PLM which will then detach the station fre⊞ the PLM leaving it attached to the local MCS as it was before the connection.

The changes to an MCS to support "virtual" stations are only necessary in the local MCS which attaches the staticn to the PtH and in the remote MCS which accepts the logical connection of the •virtual" station. The following is a list of these changes:

1. When a remote-file open is received that has PRCTCCOL set to •99" then approve the open with CURRENT-STATIONS set to •ooo•. This open is from the PLM which ~ill de the, open after the user enters NW ENABLESTATIONTRANSFER;

المنافس المستقل المنافس المستقل المستقل المستقل المستقل المستقل المستقل المستقل المستقل المستقل المستقل المستقل المستقل المستقل المستقل

in an Dùbhlach

an Andrewski

COMPANY CONFIDENTIAL **E1800/B1700 ENA**  $P-S = 2228 3527 (A)$ 

**Contract Contract** 

 $2 -$ Allow the user at the local station to attach the station to the PLM after the PLM has successfully opened its remote file;

a series and the series of the series of the series of the series of the series of the series of the series of

When a "virtual-connect-request" control message is read in  $3$ the MCSs remote file, reply with a "virtual- connect-reply" control message. The format of the "virtual-connect" control messages is:

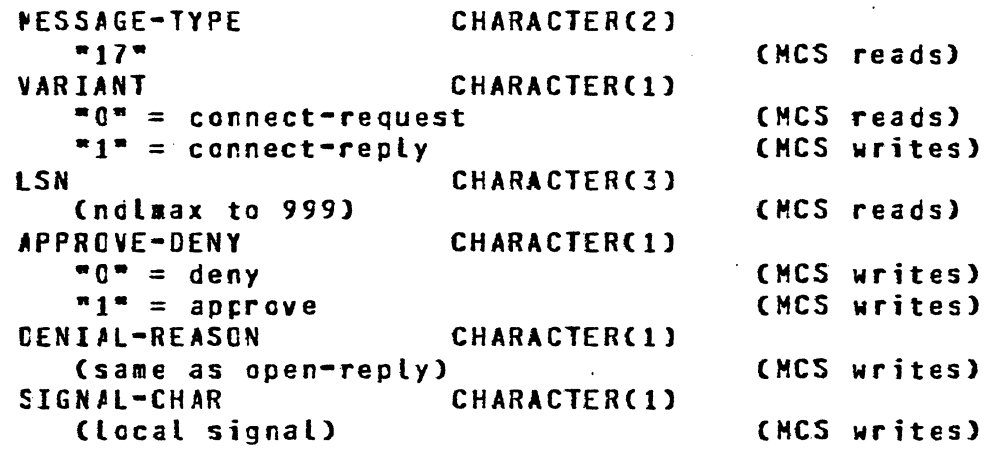

- 4. Any control message written by an MCS that contains the  $\ln$ of a "virtual" station must contain ONLY that lsn. Far example, an open-reply may contain only one "virtual" lsn and no other isns at all, "virtual" or local;
- A remote-file-info reply will not have any information about  $5-$ "virtual" stations that are logically connected to an MCS;
- In order to determine which MCS is to accept "virtual"  $6$ station connections and to provide for the local signal function, the MCS must have its remote-file modified to have<br>"PROTOCOL" = 98. This will indicate to the Network Controller that this file is to receive the PLM's open request. It will be necessary to have the Network Controller and the MCS running before the PLM attempts to open its remote-file.

# COMPANY CONFIDENTIAL eie00/81700 BNA P.S. 2228 3527 CA)

#### PORT & SUBPORT LANGUAGE INTERFACE

#### f PB

 $\bigcirc$ 

. .

- 1. Hardware type should be set to 60 in port\_file FPes.
- 2. The field that is currently defined as Q\_FAMILY\_SIZE\_NEW for<br>queue files will also have meaning for port file. It should queue files will also have meaning for port file. contain the value that the user should be able tc specify as This value will default to 1 Canel if it is C Czerol at port open.
- 3. The FPB field PORT\_KEY should be set if, and only if, the user specifies that the port file has keys Csubport indexes).
- 4. Port and subpart attributes are specified in section v.

OPEN

1. The user should be able to specify open\_type:

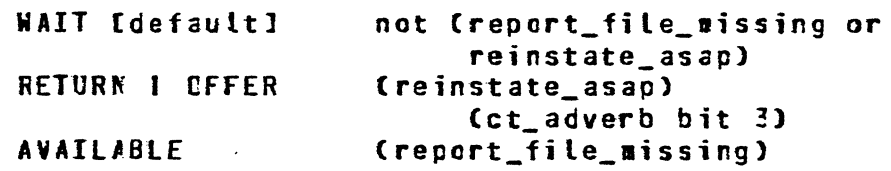

Since file\_missing and reinstate\_asap are mutually exclusive, compilers shculd not generate opens with both cf them set. However. the HCP will check <report\_file\_m1ssing> before it checks <reinstate\_asap>.

File\_locked will te reported (if requested) if a port open is attempted to an unreachable host.

 $\bigcirc$ 

2. Specify subport\_index:  $CT_4 = 0$  (all) or 1-relative binary index.  $Cct_$  adverb bit  $4 \Rightarrow CT_4$  present.) For subport\_incex  $= 0$  (open all), all subport attributes are the same.

COMPANY CONFIDENTIAL E1800/B1700 BNA P.S. 222f 3527 CA>

EURROUGHS CORPORATION COMPUTER SYSTEMS EROUF SANTA BARBARA PLANT

#### 3. Full communicate layout:

 $\hat{f}$  , and  $\hat{f}$  are the set of the set of the set of the set of  $\hat{f}$ 

 $\sim 10^{11}$  km

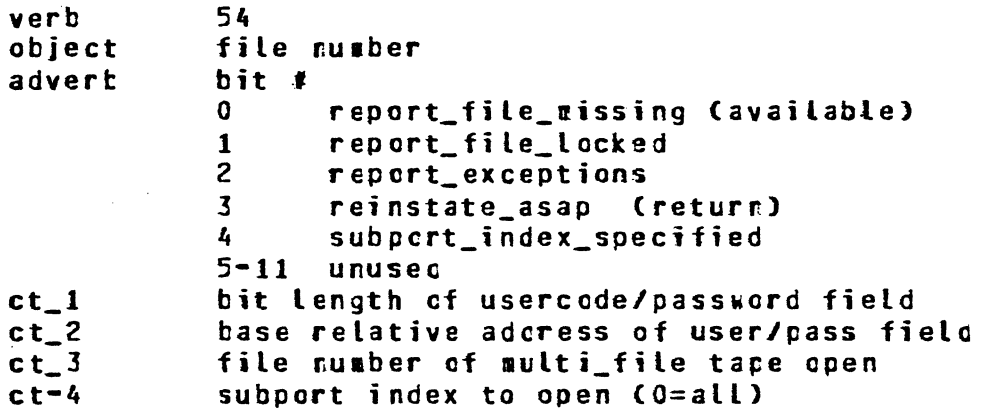

4. Implicit opens will be done whenever an I/O is initiated tc a specific subfile that is not open. OPEN all will not do any implicit opens.

CLOSE

 $\bigcirc$ 

in de la Conte<br>Casación de Geografia

 $\label{eq:2} \mathcal{L}_{\text{max}} = \frac{1}{2} \sum_{i=1}^{N} \frac{1}{2} \sum_{i=1}^{N} \frac{1}{2} \sum_{i=1}^{N} \frac{1}{2} \sum_{i=1}^{N} \frac{1}{2} \sum_{i=1}^{N} \frac{1}{2} \sum_{i=1}^{N} \frac{1}{2} \sum_{i=1}^{N} \frac{1}{2} \sum_{i=1}^{N} \frac{1}{2} \sum_{i=1}^{N} \frac{1}{2} \sum_{i=1}^{N} \frac{1}{2} \sum_{i=1}^{N} \frac{1}{2} \sum_{i=1}$ 

- 1. Specify subport\_index in  $CT_22 = 0$  (all) or 1\_relative binary index. Ct\_adverb bit 10 => subport\_index present in ct\_l.
- 2. Full communicate layout

ob

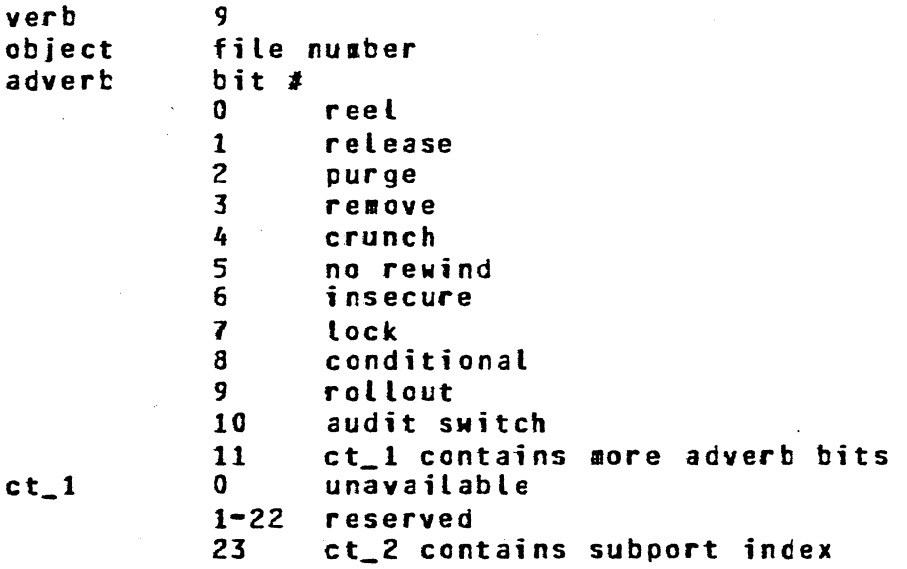

*1-2* 

sistema kalendari kalendari ilmi kalendari kalendari kalendari kalendari kalendari kalendari kalendari kalendar

# COMPANY CONFIDENTIAL B1800/B1700 Bt\A  $P-S. 2228 3527 (A)$

#### **READ/llRilE**

 $\bigcirc$ 

٠.

 $\bigcirc$ 

1. Communicate layout is similar to that used for queue and remote file.

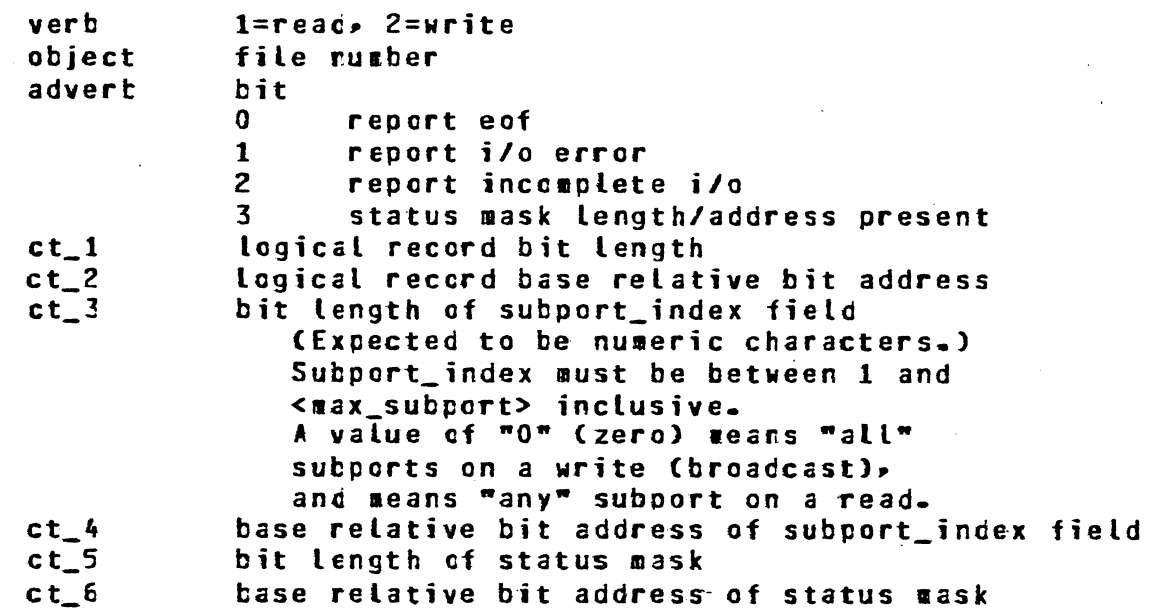

2. Reinstate values

0 good i/o<br>1 eof (sub eof (subport disconnected from other end of network:

of network/services terminated) (also in last\_lic\_status)

2 exception Clast\_lio\_status further defines the exception)<br>3 incomplete i/o Cnot in last lio status) incomplete i/o (not in last\_lio\_status)

3. Status mask bits used in port\_file i/o

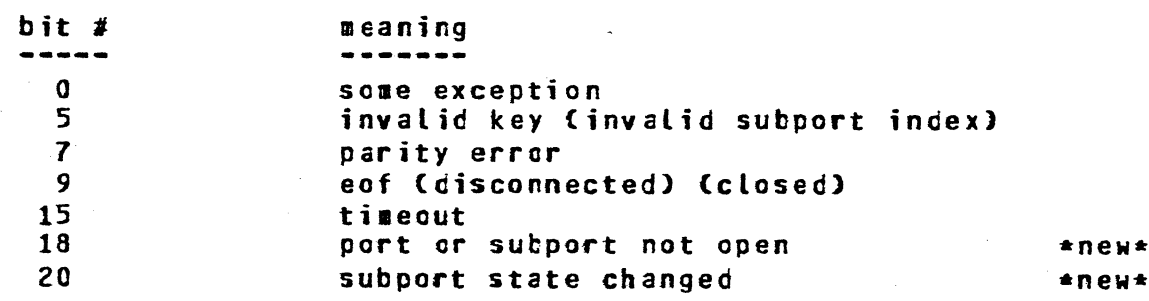

للشاعر وتهديس والمراجع المعارضين والمراجل والمراجع والمراجع والمراجع

COMPANY CONFIDENTIAL E1800/B1700 BNA  $P-S = 2228 3527 (A)$ 

#### ATTRIBUTE HANDLING

a shekarar 2012, a shekarar 2012.<br>Na samar a ta 1972, a shekarar 2012, a 1984, a shekarar 2013, a shekarar 2012, a shekarar 2013, a shekarar 201

The subport\_index for the attributes communicates must te specified in the 24 bit field following the attribute value in the communicate's attribute list.

.<br>الوجه وجهته الوجه والتي التي يتوسع الوجه الوجه التي يتم الحالي المناطق المناطق المناطق المناطق المناطق المناطق

HOSTNAME is a general file attribute that is also supported by the file attributes communicate. For non-port files, it<br>specifies which logical host in the network that the physical file resides on. For port files, it specifies the default value for the subport attribute "HOSTNAME."

The AVAILABLE attribute is invalid for cort files.

The HOSTNAME attribute defaults to a value of 0 (zero). A value of 0 indicates that the user program has not changed the attribute, so the default value of HOSTNAME should be used, which is the value of the MYHOSTNAME attribute (the local system's hostname). A value of "." indicates that a port file with ANY hostname may be matched to this subport. The matching subport<br>may be from any system in the BNA network, including the local system. Thus the value of HCSTNAME =  $\bullet\bullet\bullet\bullet\bullet\bullet$  means that ANY hostname will suffice (the subport is willing to communicate with a subport from any host in the network).

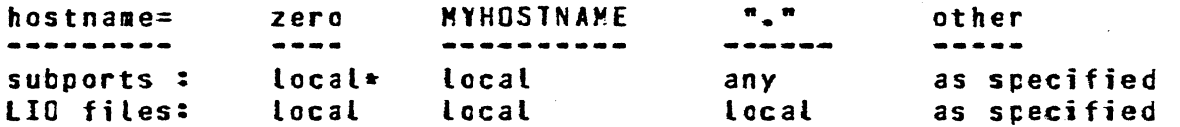

When 0 (zero) is specified as the subport\_index in a change\_attributes communicate and the attribute is cne of

> **COMPRESSION** HOSTNAME YOURNAME YOURUSERCODE

The value of that attribute for all subports of the pcrt will te set to the specified value.

 $\bigcirc$ 

~\  $\bigcup$ 

COHPAhY CONFIDENTIAL E!1800/B1700 SHA  $P-S. 2228 3527 (1)$ 

## ON PORT AND SUBPORT ATTRIBUTES

~CP will allocate temp\_disk for •ax\_subports wher. port open ar get/set is done. If max\_subports is changed after the temp\_disk is allocated, the temp\_disk will be forgotten and reallocated for the new number of subcorts.

.<br>The contract was considered to the contract of the second complete of the contract of the second period of the

Both the PLM and MCP will have copies of some subport attributes. A user progran set/get communicate is handled by the HCP only. lhe HCP copy stays updated via the PLH finish\_port\_open communicate.

المتعاطف المستحدث

 $\sim$   $\sim$ 

 $\sim 10$ 

المستحقق والمتحدث والمتحدث والمتحدث والمتحدث أنتابه كالمتحدث والمتحدث والمتحدث

 $\sim$   $\sim$ 

 $\ddot{\phantom{0}}$ 

COMPANY CONFIDENTIAL B1800/B1700 BNA P.S. 2228 3527 (A)

# PORT File Attributes

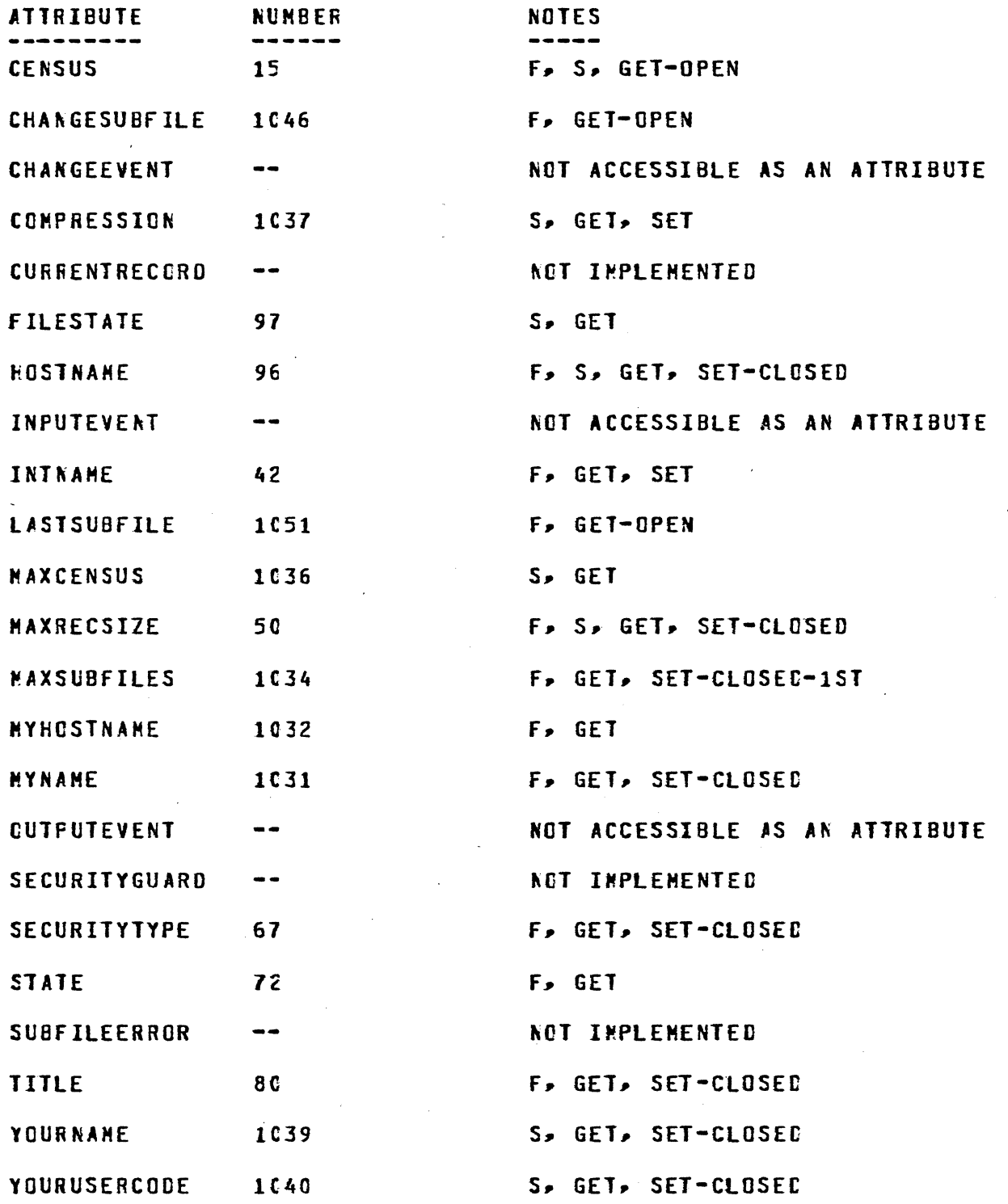

COMPANY CONFIDENTIAL B1800/B1700 BNA P.S. 2228 3527 (A)

# EURROUGHS CORPORATION COMPUTER SYSTEMS GROUP SANTA BARBARA PLANT

 $\tau_{\rm{max}}$  ,  $\tau_{\rm{max}}$ 

أأنفذ المداري المتعاقب والمتواطئ والمتحدث والمتعدد

# NOTES:

بالأناسيات

 $\bigcirc$ 

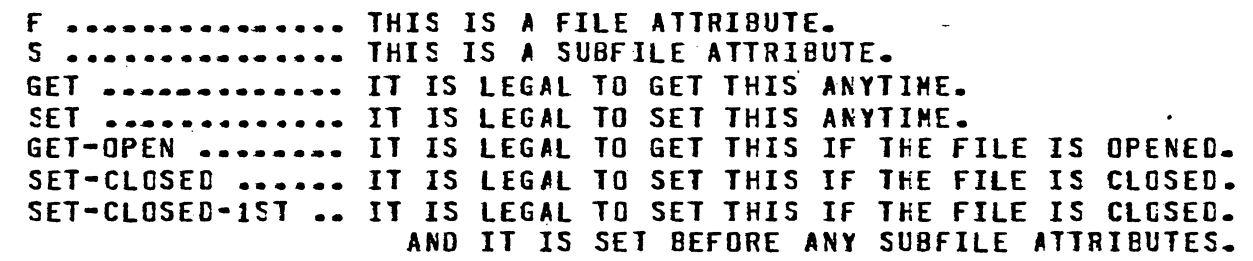

د.<br>منابع المستخدمات الأول

COMPANY CONFIDENTIAL B1800/B1700 ENA P.S. 2228 3527 (A)

## Special Area for Subport Attributes

.<br>التوقيع الجمع المنادي التي توقيع المقام المناطق التي توقيع وقتل الواقع الأولياني المنادي المتوارد المنادي المن

This data could occupy a maximum of 255  $\star$  2 disk segments (maximum value for the max\_subports attributes). Each subport's attributes will occupy two disk segments, for ease of calculation of the disk address of the attributes (by subport\_index).

#### **CECLARE**

and the state of the state of the

al con

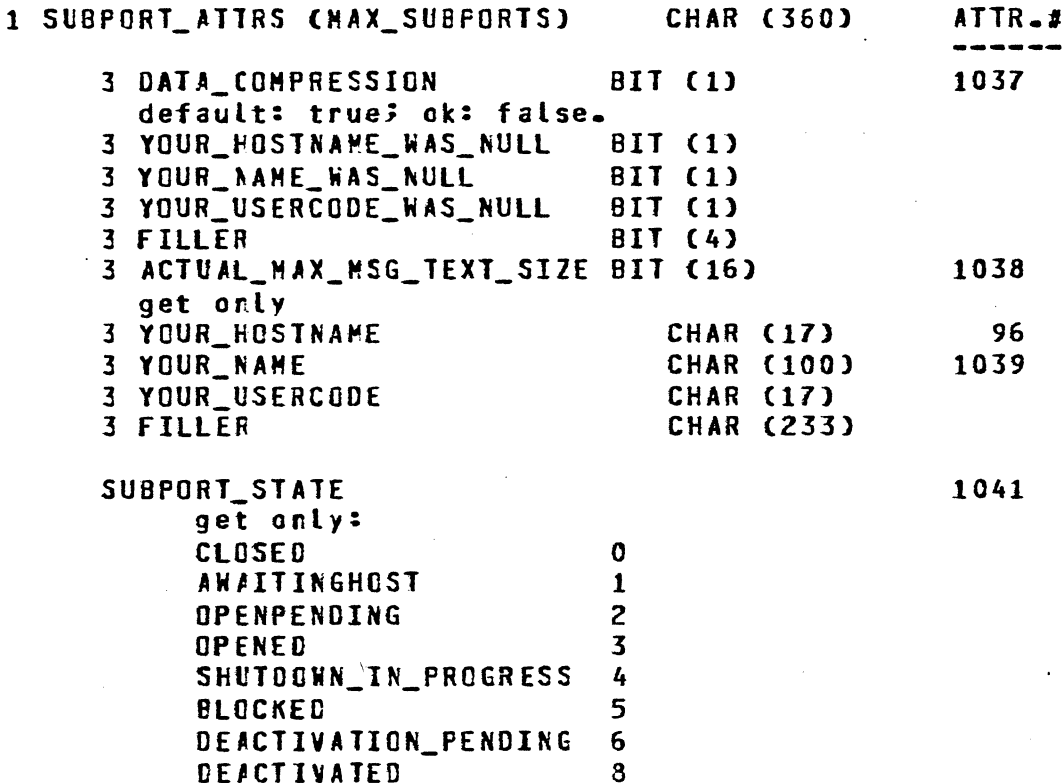

### % omitted (not supported) subport attributes: LOGGING INFO **FILE ERROR**

port\_file FIE layout

COMPANY CONFIDENTIAL 81800/81700 ENA P.S. 2228 3527 (A)

 $1$   $F1B$ 

 $\mathbf{E}_{\rm{in}}$ 

### BIT (FIB\_SIZE\_COMMON)

BIT (FIB\_SIZE\_COMMON) 3 FIB.CCMMON

3 FIB.PORTFILES BIT (FIB\_SIZE\_PORT - FIB\_SIZE\_COMMON)

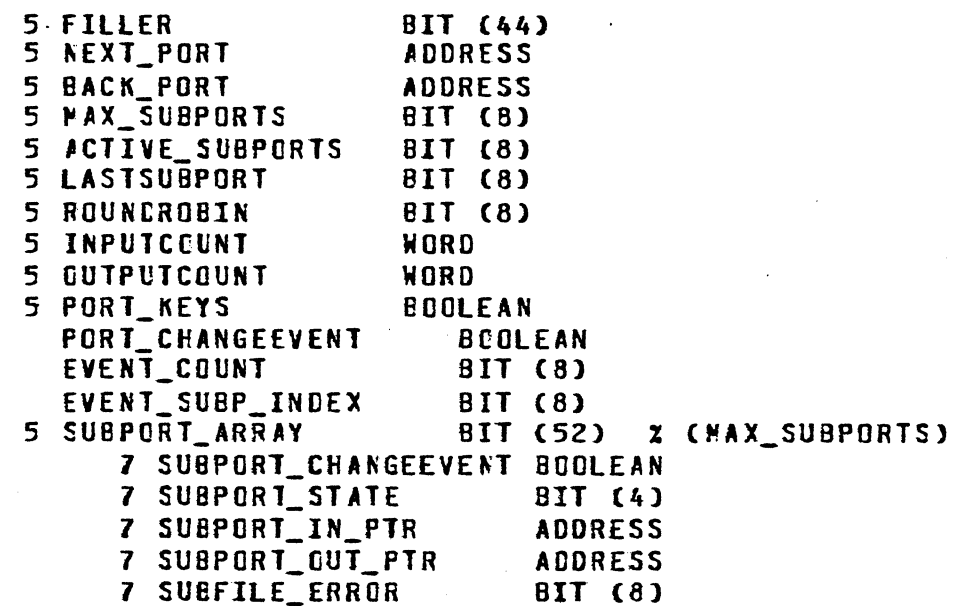

# CONPLEX WAIT AND RESSAGE COUNT

Complex wait and message count will be supported for port files with no changes to the present communicate formats.

 $\sim 10^{-10}$  and  $\sim 10^{-1}$ 

state of the state of the state of the

COMPANY CONFIDENTIAL 81800/81700 BNA  $P-S. 2228 3527 (A)$ 

#### **DEBUGGING TOOLS**

 $\sim 100$ 

The ODT command NW AUDIT ON causes BNA modules to begin writing trace information to a queue file. It also causes the execution of the utility program BNA/TRACE, which reads this queue file and records the data in file BNA/AUDIT.FILE. If the device type of ENA/AUDIT.FILE is DISK, the file can be created as a circular wrap-around file with up to 65535 X 180 byte records, as selected ty BNA/TRACE program switches 6-9. For example, if these switches equal 21FFF2, a wrap-around file with 8191 records will te created. If they equal O, a sequential file will be created.

The ODT command NW AUDIT OFF causes BNA modules to close the trace queue file. After all modules have closed the trace file, program BNA/TRACE will go to normal EOJ. At this point, file ENA/AUDIT.FILE can be analyzed by the utility program BNA/AUDIT.

fecause this tracing function seriously affects BNA performance, it should only be used when attempting to isolate ENA problems.

#### DC/AUDIT INTERFACE IN NETHORK SERVICES

The BNA Network Services program ENA/NSP supports the interface to the DC/AUDIT system program which is common to all 81900/81800 data comm system software including NDL. Usage of this feature is idential to the manner used in a Network Controller, namely:

#### <iob no.>AXIOLOG

This ODT message is entered to the BNA/NSP program. Leading and trailing blanks are permitted but imbedded blanks are not. When the message is entered at a time when the BNA/NSP program is not writing to the DC/AUDIT.FILE the file is opened and the following mesage is displayed:

#### "IOLOG STARTED: <DATE> <TIME>"

If in trying to open the DC/AUDIT.FILE it was found that the file was not available for use, auditing is not started and the following message is displayed:

"FILE "DC/AUDIT.FILE" LOCKED".

If the operator OCT message is entered at a time when the BNA/NSP program is writing to the DC/AUDIT.FILE auditing is stopped, the file closed and the following message displayed:

"AUCIT FILE CLOSED AT <TIME> ON <DATE>."

بولونيت ساعت التاريا

EURROUGHS CORPORATION COMPUTER SYSTEMS GROUP SANTA BARBARA PLANT

COMPANY CONFIDENTIAL 81800/81700 BNA P.S. 2228 3527 (A)

# USING THE DC/AUDIT PROGRAM TO OUTPUT A BNA/NSP AUDIT

العالب فلشوبت النبس المتبقطين الناب فتتحاش الوجبتين والمتوجب المناطق وسسود الرابد والمناصر والمستدي أنبيد وواوو

No changes have been made to the DC/AUDIT program to specially format data from a BDLC data comm line. Although the DC/AUDIT program will output the data correctly with the default parameter settings or any of the possible parameters, it is simpler to examine the data if the following (non-default) parameters are used:

"IO\_DESC=1 OUTPUT=H"

These will cause the output to be written in hex form and the entire IG descriptor for each operation to be written.

#### USE OF PROGRAM SWITCHES IN NETWORK SERVICES

The Network Services program, BNA/NSP, uses its program switches for selecting various debugging aids. The specific use of each switch is as follows:

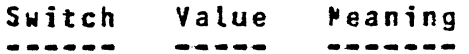

 $SM$   $0$ 

Traces program flow. Information output to file "FLASHFILE." b i t s ( bit 0 is MSB;  $m0m =$  off,  $m1m =$  on )  $0 1 2 3$  $1111$ I I I +-----> BDLC Station Group. I I +-------> Station Level Manager (SLM). I +---------> Router Level. +-----------> Port Level.

sw 1 NEQ 0 Creates a new SIZEFILE and goes to EOJ. (File "SIZEFILE" contains information about structure sizes required by the Network Services Manager (NSM) to calculate the dynamic memory needed ty BNA/NSP).

sw 2 NEQ 0 Causes additional SLM data to be written to file "FLASHFILE". (sw 0 ouptuts a minimum  $a$ mount.)

sw 3 NEQ 0 Has the same effect as <Job No.>AXIOLOG.

sw 4 Is not used.

sw 5 NEQ 0 Generates a trace of all procedures invoked as ENA/NSP executes.

 $sw 6 = 1$  Forces the SLM to generate a Neighbor Restart condition. Used for testing only.

**EURROUGHS CORPORATION** COMPANY CONFIDENTIAL COMPUTER SYSTEMS GROUP 81800/81700 BNA  $P.S. 2228 3527 (A)$ SANTA BARBARA PLANT sw 7, 8, 9 Selective Audit for BNA/TRACE (0 = off, 1 = on). SW 7 B i t s  $0 1 2 3$  $1111$ 1 1 1 + - - - - > Router Level data and control info. 1 1 +-------> Only Router level control information. I +--------> Port Level data and control information. +----------> Only Port level control information. SW 8 0 1 2 3  $1111$ I I I +-----> SLM control information. I I +-------> EOLC information. I +--------> X.25 level data and control information. +-----------> Only X.25 control information. SW 9 0 1 2 3  $1.111$ 1 1 1 +-----> Reserved for future use. I I +-------> Reserved for future use. I +---------> For BLACKBOX information. +----------> For auditing Network Services Outer Loop information. USE OF PROGRAM SWITCHES IN HOST SERVICES PROGRAM **SWITCH** *REANING* -------------Equal to 1 causes debug traces; other values SWITCH 0 are reserved. SWITCH 1 Equal to 1 causes normal trace to be started from BOJ; this switch is not examined after **EOJ.** SWITCH<sub>2</sub> " Equal to 1 causes HSP to keep the "saved" and "overflow" files open. SWITCH 3 Equal to 1 causes HSP to keep the "messages" file open. SWITCH 4-9 Reserved

المستقل التي يتوجه من التي تتوجه المستقل المعرفة التي تتوجه التي المستقل المستقل التي تتوجه التي تتوجه التي ال<br>التي تتوجه التي يتوجه المستقل التي تتوجه المستقل المستقل المستقل التي تتوجه التي تتوجه التي تتوجه التي تتوجه ا

 $7 - 12$ 

 $\sim 10$ 

 $7 - 13$ 

EURROUGHS CORPORATION COMPUTER SYSTEMS GROUP SANTA BARBARA PLANT

 $\bigcirc$ 

.0

 $\bigcirc$ 

COMPANY CONFIDENTIIL E1800/B1700 BNA P.S. 2228 3527 <Al

#### · EXCEPTION FROM THE BNA STANDARD

المتعاونة والمتعاونة والمعاقلات والوالد والمتعاون والمتحدث والمتعاقب والمتحدث المتحدث والمتحدث والمتحدث

This is a list of differences in our implementation from the specifications or from Mission Viejo. The symbol "M" refers to the fact that implementation is different from that of Mission Viejo and the symtol •S" refers to differences from the specs.

- H S 1. We have a limitation of approximately 400 in our host node table.<br>A. The sta The standard assumes no limitations.
- H S 2. We have added a response type of 8 to the SLM greeting message to indicate insufficient resources. A. The standard only had seven denial reasons.
- H S 3. We have only 5 conrection ports per neighbor. A. The standard was recently increased to ten.
- *H* S 4. The SLM returns a positive response immediately to an ESTABLISH call if the stations are permanent.
	- A. The standard states that All stations in an ensembla must have been acted upon before returning a response to the NSM.
- HS 5. "YNAME is limited to thirty characters. A. The specification requires 100 character strings.

M S · 6. Job transfer from *a* card deck requires: ~AT PACUCHA

- 1STREAM BIGJJOB; foreign deck 1TERMINATE;
- A. The standard allowed implementors to define their own end card only.
- M 7. Our usercodes are cne level. A remote usercode that is the same as a local usercode aay access the same files. A. The specifications state nothing in this area.
- M S 8. Our logical I/O always sends the common subset of attributes. Our MCP does not know which attributes are set by the user.
	- A. The specification says to those attributes set ty the user.
- K 9. SEEK is not implemented. A. The function of seek is not described in the logical I/O protocol.

 $\mathcal{O}(\mathcal{O}(1000) \times 10^{-10} \, \mathrm{Gyr}^{-1})$  . The set of  $\mathcal{O}(\mathcal{O}(1000) \times 10^{-10} \, \mathrm{Gyr}^{-1})$ 

-o

. •

 $\bigcirc$ 

COMPANY CONFIDENTIAL 81800/81700 Eta  $P.S. 2228 3527 (A)$ 

- 10. 81000 will not support optional program name on connect at remote host, but will send it from local host. i.
- $\mathbf{M}$ 11. We cannot run ports in an isolated mode without PLM,<br>NSP, NSM. A. BNA specifications do not require this feature.

 $\sim 100$  km s  $^{-1}$ 

- H.S. 12. We do not have event type attributes. That is, you cannot test such an attribute by doing a GET on it.<br>A. The USER Interface specification refers to t The USER Interface specification refers to these type of attributes; however this specification has not been distributed for sign off.
- S 13. SBP does not have logging and monitoring. A. The specifications call for logging and aonitoring.
- K S 15. Our max message text size defaults to 2000 characters. The standards assume no maximum.
- M S 16. We have not implemented subpart error at the subpcrt level.<br>A. Th
	- The specifications call for a subport error attribute.
- M S 17. We have implemented only one level of itinerary.<br>A. The host services specification defines it
	- The host services-specification-defines-itinerary<br>as a string of unknown length containing string of unknown length containing identification of successive hosts thru which this job stream may have been executed.
- S 18. We have not implemented program agents. A. The specifications call for program agents.
- M S 19. We have a physical record size of 8185 characters.<br>A. The specifications assume no limit to chysica The specifications assume no limit to chysical or logical records.
- M S 20. Cur naming conventions do not agree to the CSG file standards.<br>A. The so
	- The specifications assume CSG standards.
- *HS* 21. We do not have guard files. The specifications do not explicitly require this feature but there are references to its use.
- M S 22. We have fixed resume ready value for ports.<br>A. The scecification defines a resume rea The specification defines a resume ready attribute
	- settable by the user.
- MS 23. Our message Queue liaits are fixed at BNA intializaticn time. A. The specifications allow the user to set these attributes at port open time.

 $7 - 14$ 

COMPANY CONFIDENTIAL E1800/B1700 ENA P.S. 2228 3527 CA>

- M S 24. Our implementation only allows 255 subparts to be open at a given time.<br>A. The specific The specifications assume no limitation.
- S 25. We have not implemented any part of X.25.<br>A. The specifications for X.25 are now a The specifications for X.25 are now available.
- H S 26. We do not allow max seqment size to change. A. The specifications define a method fer two nodes to change max segment size between them.
	- 27. for the first release the only user language that will have a port interface will be COBOL74. A. The USER Interface specification defines several others.
	- 28. SYSTEM/COPY, when operating thru BNA, will have several<br>restrictions. ADD, CNTO, COMPARE, the creation of restrictions. ADD, CNTO, COMPARE, the creation of<br>library tapes, NAME/= and our LABELS construct, will library tapes, NAME/= and our LABELS construct,<br>not be supported.
		- A. The BNA specifications do not cover SYSTEM/COPY.
	- 29. This is a list of our implementation's required size These attributes are implementation defined in the OIM specification.

**MAX TEXT SIZE** M#X HOSTS **MAX BOLC STATIONS** MAX NEIGHBORS HS PROGRAM NAME LIO COOP PROGRAM NAME NS PROGRAM PLM PROGRAM TRANSIT NODE ONLY

 $\bigcirc$ 

H

. •

> **BURROUGHS CORPORATION** COMPUTER SYSTEMS GROUP SANTA BARBARA PLANT

 $\bigcirc$ 

- A. NSO has requested ir the past ta be kept abreast cf these type of requirements.
- **H(2)S 30. For clear call with neighbor or by ensemble, the SLM** returns a separate response for each station closed<br>down. The standard states that a single response be The standard states that a single response be returned when closing actions for all affected stations are coaplete.
	- 31. The following logical I/0 features are not implemented:

OPEN EXTEND MULTIFILE TAPE REWRITE L1NAGE FOR PRINTERS CODESET IN COBCl MUlll REEL FILES MUllI PACK FILES

**Service** A

### BURROUGHS CORPORATION COMPUTER SYSTEMS GROUF SANTA BARBARA PLANT

an de la composició de la composició de la composició de la composició de la composició de la composició de la

 $\bigcirc$ 

 $\bigcirc$ 

 $\bigcirc$ 

COMPANY CONFIDENTIAL 1!1800/81700 ENA P.S. 2228 3527 (A)

and the same state of the same

- 32 We have not implemented OPEN ALL and BROADCAST WRITE DON'T WAIT for port files.
- 33. For port files and logical I/O files we support BLOCK STRUCTURE = FIXED.
- 34. HAXSUBFILE attribute must be set before any other attributes are set.
- 35. The ATTACH message in the Statiori Transfer Protocol is not supported.
- 36. The AUTHORI2E command in the OIM spec is not supported. allow privileged usercodes to change network parameters, all other usercodes may only do irquiry.
- 37. The "more bit" in the logical implemented on the co-operating side but not the initiating 'side. protocol is
- 38. Compression is not supported at the record level. Although the compression attribute for port files aay be set at any time, due to the asynchronous design of the system, it may take effect before all previously queued messages are transmitted.

 $\bigcirc$ 

.<br>.<br>. ..

المنتقلة الأ

*()* 

 $\bigcirc$ 

COMPANY CONFIDENTIAL 81800/81700 BNA P.S. 2228 3527 CA>

المستحصل فالمناد

#### DNA MESSAGE FILE

اللہ اس ا<del>لم سے م</del>سلمان الکھائی کا مقابل میں اس کا انتظام اللہ کا استعمال اللہ کا انتظام کرنے کی ا

The BNA message file is a CANDE compatible data file. It<br>contains all messages or partial phrases used in BNA. Its contains all messages or partial phrases used in BNA. availability is meant to ease the cperation of BNA with a foreign<br>language.

This file is accessed by the Network Services Program and each copy of the Host Services Prcgram. Any output generated that contains a message from this file will start with the number that is the absolute key into this file. Example: 129 END OF lNQUIREs.

Since this file is CANDE compatible, an example of the CANDE coaaands to change the file are given here:

GET BNA/MSGS p 12900 Change the ENO OF INQUIRIES message. SAVE AS **\*BNA/MSGS** CThe asterisk should be used if CANOE is using security.>

 $\alpha$  , and  $\alpha$  , and  $\alpha$  , and  $\alpha$  , and  $\alpha$  , and  $\alpha$  , and  $\alpha$ 

 $\alpha$  , and  $\alpha$  , and  $\alpha$  , and  $\alpha$  , and  $\alpha$  , and  $\alpha$  , and  $\alpha$  , and  $\alpha$  , and  $\alpha$  , and  $\alpha$ 

 $\bigcirc$ 

the construction of the construction of the construction of the construction of the construction of the construction of the construction of the construction of the construction of the construction of the construction of th

 $\ddot{r}$ 

 $\bigcirc$ 

COMPANY CONFIDENTIIL IH800/B1700 ENA P.S. 2228 3527 CA>

 $\alpha$  , denotes the second contract in the second contract of  $\alpha$ 

RECORD ZERC RECORC ZERO RECORD ZERO RECORD ZERO ADB NS ATTRIBUTE NOT SETTABLE. ATTRIBUTE UNKNOWN. ATTRIBUTE.NOT SETTABLE NOW. ADB NS ATTRIBUTE VALUE IS INVALID. ATTRIBUTE NOT GETTABLE. ATTRIBUTE NOT IMPLEMENTED. ADB NS ADB NS ADS NS BNA PORT LEVEL HANAGER INTERNAL ERROR AT SEQUENCE NUMBER: NETWORK SERVICES PROGRAM RELEASE LEVEL NOT COMPATIBLE WITH PLH HCP RELEASE LEVEL NOT COMPATIBLE WITH PLM PLM RECEIVED FRAME WITH INVALID MSG TYPE FROM HOST: PlM RECEIVED UNEXPECTED CONTROL FRAME FROH HOST: PLM NODE TABLE EXAUSTED <NOT FATAL) PLM TASK TABLE EXAUSTED (NOT FATAL) FLM PORT TABLE EXAUSTED (NOT FATAL) PLH SUBPORT TABLE EXAUSTED (NOT FATAL) PLM CANDIDATE TABLE EXAUSTED (NOT FATAL) CONNECTION WAS ACCEPTED. ADDED AS A STATION. ADAPTER MUST BE LESS THAN SIXTEEN. ADAPTER MUST BE ZERO. ATTRIBUTE TABLE IS TOO SMALL. PORT ADDRESS MUST BE 1, 2, 3 OR 4. BDLC STATICN GROUPS 15 GREATER THAN MAXIMUM NODE ADCRESSES. BDLC STATION GROUPS IS LESS THAN WAXIMUM NEIGHBORS. CHANNEL IS GREATER THAN FOURTEEN. CHANNEL MUST BE ZERO. CALL CLEARED WITH STATION CALL DATA IS NOT ALLOWED, PERMANENT ENSEMBLE IS SPECIFIED. CALL HAS ESTABLISHED OR INITIATED BY CALL(S) WAITING BY STATION CLEARED. HAS BEEN CLOSED. **MANUAL COMMAND SERVICED ON** CONTINUED. )~PROPER ENSEMBLE K1Nt. DELETED AS A HOST. DELETED AS A NOOE. DELETED AS A PROFILE. DELETED AS A STATION. CELETED AS AN ENSEMBLE. DISC AR DEC. THIS ENSEMBLE OR STATION IDENTIFI£R ALREADY EXISTS. HO SUCH ENSEHELE. AN END OF FILE WAS ENCOUNTERED WHILE READING THE INPUT FILE. FILE ALREADY SUSPENDED. FILE LOADING IN PROCESS.

 $A - 2$ 

EURROUGHS CORPORATION COMPUTER SYSTEMS GROUF SANTA BARBARA PLANT FILE NOT PRESENT. STOPPED. COMPANY CONFIDENTIAL E1800/B1700 ENA P.S. 2228 3527 CA> GET ATTRIBUTE FAILED. INTERNAL NSM ERROR AND DIE. 'HOST OR NOOE WAS ALREADY ADDED. HOST NAME AND NODE ADDRESS DO NOT MATCH. ADDED AS A HOST. HOST NAME DOES NOT MATCH THE SYSTEM HOST NAME. SYSTEM HOST NAME IS NOT SET. BNA WILL NOT RUN. f.OST NAME OR NODE ADDRESS WAS hOT FtUND. INITQUANITITY WAS SPECIFIED EUT CONNECTION TYPE WAS NOT OUTGOING. INITQUANITITY HUST BE BElWEEN ZERO AND ENSEMBLE SIZE. INITQUANI11TY MUST BE ZERO OR ONE. THIS ATTRIBUTE CAUSES INITIALIZE TO FAIL. INTERNAL NSM ERROR AND DIE. INITIALIZATION DATA ENTRY PHASE COMPLETE. INVALID PHASE CHANGE. INTERNAL NSM ERROR AND DIE. LOADING. LOADING FOR SYNTAX. MAXIMUM NODE ADDRESSES IS LESS THAN MAXIMUM HOSTS. MAXIMUM NODE ADDRESSES IS LESS THAN MAXIMUM NEIGHEORS. MAXIMUM AODE ADDRESSES IS LESS THAN MAXIMUM POTENTIAL NEIGHBORS.  $\cdot$  MODIFIED AS A STATION. ~ISSING ADAPTER. IS AN ATTRIBUTE THAT NEEDS TO BE SET BUT WASN'T. ~ISSING "BY". CUTGCING CONNECTION REQUIRES CALL DATA. NONE PRESENT. MISSING ":". MISSING *•,* •. ~I.SSING "HOST•. HOST NAME HOT SPECIFIED. MISSING "(". NODE ADDRESS NOT SPECIFIED. MISSING "ON". "PERMANENT"• "INCOHIHG" OR "OUTGOING" REQUIRED. NISSING "+" OR "-". MISSING QUOTE. ~ISSING ")". MISSING "SYNTAX". MISSING "STATION". MORE SYNTAX WAS REQUIRED. MISSING "WITH". ADCED AS A NOOE. NOCE ADDRESS NOT ALLOWED ON ESTABLISH CALL TO A PERMANENT STATION. NUMBER WAS REQUIRED. NODE ADDRESS WAS LESS THAN 1 OR GREATER THAN 65534. NO FILE BEING LOACED. THERE WAS NO INITIALIZATION FILE. NO SUSPENDED FILE. BNA SYSTEM ERROR. MESSAGE GIVEN TO THE KSH WAS NOT:A REPORT. NOT COMPILED IN. SPECIFIED NUMBER OF BOLC STATION GROUPS WAS INCREASED. NOT IMPLEMENTED. NOT MODIFYABLE. NOT SET TASlE. COMMAND OR ATTRIBUTE IGNORED DURING INITIALIZATION.

وساسوه وبالمناد المتارية والمناديات أوالاستشارة وسفس وسواءهم المتعاون والمستحدث والمستحدث والمتنا والمتأفية وستحدث والمتدرد

 $\mathcal{L}_\text{c}$  and the contract of the contract of the contract of the contract of the contract of the contract of the contract of the contract of the contract of the contract of the contract of the contract of the contrac

 $A - 3$ 

 $\bigcirc$ 

 $\bigcirc$ 

 $\bigcirc$ 

EURROUGHS CORPORATION COMPUTER SYSTEMS GROUP SANTA BARBARA PLANT COMPANY CONFIDENTIAL E18QO/B1700 ENA  $P-S. 2228 3527 (A)$ NETWORK SERVICES REJECTED COMMAND. NSM INTERNAl ERROR AND DIE. COMMAND OR ATTRIBUTE ACCEPTED ONLY DURING INITIALIZATION. PHASE CHANGE NOT CK. NSP INTERNAL ERROR AND DIE. MAXIMUM POTENTIAL NEIGHBORS IS LESS THAN MAXIMUM NEIGHBORS. UNKNOWN PROFILE lDENTIFlER. fiEADIEO. ATTRIBUTE EXCEEDS RANGE LIMITATIONS. ROUTING INFORMATICN REFRESHED. fiOUTER VALIDATE IS ON AND THIS NODE ADDRESS IS UNKNCWN. STATION READIED. STATION SAVED. lRANSlTNODEONLY WAS SET TRUE BECAUSE MAXIMUM HOSTS WAS ZERO. SAVED TAKE A DUMP ANO LIST ATRFL. TOO HANY IDENTIFIERS. NSM INTERNAL ERROR AND DIE. NO MORE THAN TWO PROFILES MAY BE SPECIFIED. STATION TABLE IS FULL. MAY NOT ADD UNLESS SOME ARE CELETED. TRACE STARTED: lEXT SENT TO UNKNOWN SY NT AX. UNKNOWN STATION ICENTIFIER. ROUTER VALIDATE IS FALSE, COMMAND HAS NO MEANING. ADDED AS AN ENSEHELE. MODIFIED AS AN ENSEMeLE. FROM NOT AN EVEN NUMBER OF HEX DIGITS. NOT ALL HEX CHARACTERS. MISSING EQUAL SIGN. UNKNOWN PROFILE ICENTIFIER. MAXIMUM NODE ADDRESS IS LESS THAN LOCAL IDENTITY. AN INCOMING ENSEHELE SHOULD HAVE BEEN SPECIFIED-UNAVAILABlE UNAVAILABLE, INVALID INACTIVE GREETING **TERMINATING** INTERRUPTED ACTIVE MAX SEGMENT SIZE = SUBPORTS IN USE = FROTOCOL LEVEL IN USE = NODE ADDRESS IS GREATER THAN MAXIMUM NODE ADDRESS. END Of HOST SUMMARIES. TEST ECHOED FROM TEST RECEIVED FROM REACHABLE UNREACHABLE NODE SUMMARY DONE. END ROUTINGS INQUIRY. NO ROUTINGS AYAIL#BtE. NO KNOWN NODE TO SUNKARIZE. HOP COUNT = RESISTANCE FACTOR *=*  END Of PROFILE INQUIRY.

القاعد وأوعاده المتحامين والمتحدث والمتعقب المتحدث والمستحيل والمتحدث والمستحلا والمقارب المتقارنة

 $A - L$ 

 $\diagdown$ 

 $\label{eq:1} \frac{1}{2}\frac{\partial^2\mathbf{q}}{\partial\mathbf{q}}\left(\mathbf{q}^2-\mathbf{q}^2\right)\left(\mathbf{q}^2-\mathbf{q}^2\right)\left(\mathbf{q}^2-\mathbf{q}^2\right)\left(\mathbf{q}^2-\mathbf{q}^2\right)\left(\mathbf{q}^2-\mathbf{q}^2\right)\left(\mathbf{q}^2-\mathbf{q}^2\right)\left(\mathbf{q}^2-\mathbf{q}^2\right)\left(\mathbf{q}^2-\mathbf{q}^2\right)\left(\mathbf{q}^2-\mathbf{q}^2\right)\left(\mathbf{q$ 

 $\mathcal{L}^{\text{max}}_{\text{max}}$  and  $\mathcal{L}^{\text{max}}_{\text{max}}$ 

 $\bigcirc$ 

. 0

·1

EURROUGHS CORPORATION COMPUTER SYSTEMS GROUP SANTA BARBARA PLANT COMPANY CONFIDENTIAL 61800181700 ENA P.S. 222f 3527 CA) NO PROFILES PRESENT. MESSAGE HEADER-LEVEL IS INVALID FOR THIS VERSION OF HOST SERVICES RECEIVED AN INCORRECT MESSAGE RESPONSE-TYPE RECEIVED AN INCOMPATIBLE MESSAGE TEXT-SIZE RECEIVED AN UNEXPECTED MESSAGE-TYPE RECEIVED A PARTIAL STRUCTURE RECEIVED AN INVALID STRUCTURE-CODE AN EXPECTED STRUCTURE WAS NET FOUND UNRECOGNIZED FILE-ATTRIBUTE UNRECOGNIZED FILE-ATTRIBUTE VALUE UNRECOGNIZED TASK\_ATTRIBUTE UNfiECOGNIZED TISK\_ATTRIBUTE VALUE PROTOCOL-VERSIONS ARE INCOMPATIBLE USERCODE IS INVALID CHARGECCDE IS INVALIC TAG-LENGTH IS INVALIC REQUEST OR RESPONSE LENGTH IS LESS THAN THE MINIMUM EXPECTED A COHMA EXPECTED A LEFT PARENTHESIS EXPECTED A RIGHT PARENTHESIS EXPECTED A SEHICCLON EXPECTED AN EQUAt SIGN ACCESSCODE IS INVALID HOST SERVICES WILL NCT CONVERSE IN THIS DIALOG COOPERATING SIDE OF DIALOG WAS TERMINATED RECEIVED AN UNKNCWN NESSAGE RESPONSE-TYPE RECEIVED EXTRA DATA AT THE END OF A MESSAGE RECEIVED AN INCORRECTLY FORMATTED STRUCTURE ATTRIBUTE PARAHETER IS INVALID TAG IS UNRECOGNI2ED PROTOCOL IS NOT SUPPORTED NO RESOURCES ARE AVAILABLE A REQUIRED ATTRIEUTE WAS NOT FOUND AN EXTRANEOUS ATTRIBUTE WAS FOUND UNRECOGNIZED STATION-ATTRIBUTE UNRECOGNIZED STATION·ATTRIBUTE VALUE RECDRDSIZE IS ILLEGAL RECEIVED A PARTIAL MESSAGE INVALID OPEN-TYPE INVALID POSITION SPECIFICATION INVALID MOTION SPECIFICATION INVALID LABEL SPECIFICATION INVALID ClOSE-TYFE INVALID ASSOCIATION SPECIFICATION INVALID DISPOSITION SPECIFICATION INVALID COMBINATION OF CLOSE PARAMETERS INVALID REQUEST SPECIFICATIONS IO-LENGTH IS OUT OF RANGE INVALID FUNCTION SPECIFICATION INVALID UNITFEATURE CODE<br>UNITFEATURE VALUE IS OUT OF RANGE FILE WAS NOT RETAINED ON A RE-OPEN REQUEST IO-ERROR CCCUREO MAXRECSIZE IS GREATER THAN MAX-REQUESTSIZE

المستشفر سناهد الربط المنتقل استكلالهمين ومقالاته والمنتقلة متشور منصرة للمناد والمنادر المنادر والمناسب

A-5

 $\bigcirc$ 

*(\_)* 

 $\bigcirc$ 

COMPANY CONFIDENTIAL E1800/B1700 ENA P.S. 2228 3527 (A)

 $\mathcal{A}$  and  $\mathcal{A}$  are  $\mathcal{A}$  and  $\mathcal{A}$  and  $\mathcal{A}$ 

 $\mathcal{L}^{\mathcal{A}}(\mathbf{a})$  and  $\mathcal{L}^{\mathcal{A}}(\mathbf{a})$  and  $\mathcal{L}^{\mathcal{A}}(\mathbf{a})$  and

COMPUTER SYSTEMS GROUP SANTA BARBARA PLANT UNACCEPTABLE DATA-TRANSFER LENGTH CONNECT DENIED: NO PROCESS AVAILABLE ATTACH DENIED: NO STATION AVAILABLE CONNECT/ATTACH DENIEC: INCOMPATIBLE MYUSE VALUE CONNECT DENIED: NO VIRTUAL LSN AVAILABLE ABORTED FOR HOST-SPECIFIC REASON RECEIVED AN UNKNOWN ERRORCODE VALUE RECEIVED AN INVALID ERRORPOINTER VALUE RECEIVED AN INVALIO STRUCTUREPOINTER VALUE **TIMEOUT OCCURED** ABORTED BY THE OPERATOR A HEADERERROR WAS DETECTED IN A PREVIOUS MESSAGE THIS STATION IS NOT CONNECTED CONNECT IS NOT CENPLETE DISCONNECT IS NOT COMPLETE THIS STATION IS ALREADY CONNECTED NO STATION SUB-PERTS AVAILABLE FILE-MISSING ON PORT OPEN FILE-LOCKED ON PORT OPEN CHANGE STATION SUE-PORT NAMES FAILED END OF CANDIDATE INQUIRY. PORT-READ OVERFLOW OCCURED NETHORK SERVICES NOT RUNNING. ADDED AS A PROFILE. "ON" OR "OFF" REQUIRED. "SET" OR "RESET" REQUIRED. PROFILES HUST BE THE SECOND REQUESTS IN A STATION DECLARATION. PLN SUBPORT CIALOG ESTABLISHMENT FAILURE ERROR IN MESSAGE FROM TABLE IS EMPTY. NO CANDIDATES EXIST WITH PORTNAME:  $SUBPORT-INDEX =$  $J0BJ =$  $PROGRAM-NAME =$  $YQUR-HOST =$  $YQUR-NAME =$  $YUR-UC =$  $MY-HOST =$  $MY-NAME =$  $MY-UC =$  $SEC =$ **FUBLIC PRIVATE** MATCHING-STATUS =

PLN RECEIVED AN INVALIC BEGIN-ACK FRAME FROM HOST:

السعافية فللمحافظ والمنافر المنادي المتناسب فستعتب والعالم والمتعارف والمتحدث والمتناقب والمتناقب

EURROUGHS CORPORATION

NOT-OFFERED

**MATCH-FOUND** TO-BE-CLOSED INCOMING-OFFER **FORTNAME =** 

OFFER-OUTSTANDING

DISCONNECTED FROM HOST: CONNECT DENIED TO HOST:

CONNECTED TO HOST:

 $A - 6$ 

EURROUGHS CORPORATION COHPUTER SYSTEMS GROUP SANTA BARBARA PLANT COMPANY CONFIDENTI#L 81800/81700 BtiA  $P-S. 2228 3527 (A)$ LOCAL AND REMOTE SIGNALS ARE THE SAME; LOCAL SHOULD BE CHANGED. CONNECT INITIATED TO HOST: REQUESTOR INFORHITION NOT IN fiEQUEST-QUEUE FOR STATION: SUB-PORT OPEN FAILED FOR STATION: DISCONNECT INITIATED BY REMOTE HOST: VALIDATE MUST COHE BEFORE ANY HOST CR NODE DECLARATIONS. SHUTDOWN CANNOT BE CANCELLED. lETWORK SERVICES PROGRAM ERROR AT SEQUENCE: FLM/NETWORK SERVICES VERSION MISMATCH; CAN NOW ONLY TRANSIT TRAFFIC. RETRIES EXHAUSTED DN FLH CONTROL FRAME CESTINED FOR HOST # RETRIES EXHAUSTED ON SUBPORT FRAME DESTINED FOR HOST # INVALID PLH CCNTROL FRAME RECEIVED FROM HOST # FRAME ADDRESSED TO INVALID DESTINATION PORT/SUBPORT RECEIVED FROM HOST # FRAME RECEIVED FROM INVALID ORIGINATING PORT/SUSPORT ADDRESS FROM HOST # FRAME WITH INVALIC PORT TYPE RECEIVED FROM HOST #<br>ERROR: HOST ADDRESS IS OUT OF RANGE. HOST ADDRESS IS OUT OF RANGE. ERROR: HOST IS ALREADY VALID. ERROR: HOST HAS JCTIVE SUBPCRTS. ERROR: HOST IS ALREADY INVALID. ERROR: ATTRIBUTE CANNOT BE SET NCW. ERROR: CORRECT SYNTAX IS CONNECT TO HOSTNAME. ERROR: REMOTE HOST IS NOT REACHABLE: ERROR: NO STATION XF£R PORTS AVAILABLE AT THIS TIME. UNABLE TO SPANN HOST SERVICES JOB. ERROR: EXPECTED «CONNECT•, •usw, OR "BYE" BUT GOT: CANCEL SHUT DUWN NOT NODE. THERE WAS NONE IN PROGRESS. FAST SHUT DOWN NOT CONE. SHUT DOWN HAS PROGRESSED TOO FAR. SHUT DOWN MESSAGE IGNORED. SHUT DOWN ALREADY IN PROGRESS. ~£FERENCE NUHBER *=*  ROUTING STATUS TO CHANGED ROUTING TRACE FROM TRANSIT COUNT *=*  SOURCE = tESTINATION =  $\texttt{MY}$  RESISTANCE FACTOR = PATH RESIS7ANCE FACTOR = LINK RESISTANCE FACTOR  $=$ OPEN CONNECTION PCRT DIALOG FAILED. OPEN STATION OIALCG FIILED. RECEIVED RESOLUTION RESPONSE-TYPE CONNECTION PORT DIALOG CLOSED. STATION DIALOG ClGSEO. lEST FRAME RECEIVED. TEST FRAME RECEIVED (NO TEXT). BDLC STATION GROUP FRAME RECEIVED. CALL INCOMING. REMOTE BUSY SET/RESET. I-FRAME RESPONSE RECEIVED. CONNECTION PORT DIALOG OPEN/CLOSED. INVALID BDLC ADDRESS RECEIVED. NON OCTET BOLC FRAME RECEIVED. SHORT BDLC FRAME RECEIVED. UNEXPECTED CONNECTION FORT DIALOG CLOSED.

and were sentenced and constructed and control to the control of the sense and proposed were provided and computed a

A-7

 $\bigcirc$ 

 $\bigcirc$ 

 $P-S. 2228 3527 (A)$ 

NON BNA CALLER.<br>LOCAL LINK RESET. EDLC FRNR RECEIVED. RETRIES EXHAUSTED ON CPEN STATION DIALOG. REMOTE LINK RESET. BDLC FRMR SENT. DH OR DISC RECEIVED LOPEN STATION DIALDGI. STATION DIALOG REOPENED. UNEXPECTED UA OR CM RECEIVED. RETRY COUNT EXCEEDED. NO HEHORY. MEMORY AVALIABLE. 6DLC MONITOR REPORT. CONNECTION PORT CIALOG ALREADY OPEN. CONNECTION PORT DIALOE ALREACY ClCSED. CONNECTIGN PORT DIALOG PENDING OPEN. CONNECTICN PORT DIALOG PENDING CLOSE. STATION DIALCG NOT CLOSED. CONNECTION PORT DIALOG NOT OPEN. STATION DIALOG NOT OPEN. STATION DIALOG ALFEADY CLOSED. STATION DIALOG PENDING OPEN. STATION DIALOG PENDING CLOSE. CONNECTION PORT IN INVALID STATE. CSR RESPONSE TIMER TIMEOUT. CTS RESPONSE TIMER TIMEOUT. UNEXPECTED DSR OFF. UNEXPECTED CTS OFF. DCO OFF DELAY TIMER TIMEOUT. CIAL HANDLER IN INVALID STATE. NO PHONE NUMBER• CALL FAILED. UNEXPECTED PWI OFF, CALL FAILED. UNEXPECTED COS ON, CALL FAILED. ACU RESPONSE TIHER TIMEOUT, CALL FAILED. ACR ON, CALL FAILED. tIAL RETRY COUNT EXCEEDED, CALL FAILED. UNEXPECTED DLO OFF. CALL FAILED. TEXT TOO LONG. CONNECTION PORT DIALO€ CLOSED. lESl SENDER NOT RESET. fRHR RECEIVED. SABM RETRY COUNT EXCEEDED. CM RECEIVED. DISC-1 RECEIVED. CISC-2 RECEIVED. DIAL RESPONSE TIHER TIMEOUT. DISC RETRY COUNT EXCEEDED. F-RESPONSE TIMER TIMEOUT. NO NAME/VALUE. NO NAME. COMMAND NOT IMPLEMENTED. INVALID. CONNECTION PORT DIALOG STATUS BAO. SLM SENDER NOT RESET.

BURROUGHS CORPORATION COMPUTER SYSTEMS GROUP SANTA BARBARA PLANT

الموارد والمعارض والمتعاطف والمواردة ومقتلهما

the problem of the control of the control of the control of the control of the control of the control of the c<br>Second Second Second Second Second Second Second Second Second Second Second Second Second Second Second Second

 $\bigcirc$ 

 $\bigcirc$ 

 $\bigcirc$ 

#### A-8

EURROUGHS CORPORATION COMPANY CONFIDENTIAL CONPUTER SYSTEMS GROUP E1800/B1700 BNA SANTA BARBARA PLANT P.S. 2228 3527 (A) *KO MEMORY AVAILABLE.* STATION LOG REPORT FROM **DISCONNECTED**  $FRAME =$ BOLC FRAME RECEIVED COUNTER = FCS FAILURE COUNTER  $=$ EDLC FRAME SENT COUNTER = I-FRAME SENT COUNTER = SHUT DOWN OF NETWORK HODE CANCELLED. SHUT DOWN OF NETWORK MODE STARTED. FAST SHUT DOWN OF NETWORK MODE STARTED. **MISSING "TO".** SHUT DOWN NOT STARTED. STILL INITIALIZING. ATTEMPTED MODIFICATION(S) INVALID. (SLM) UNKNOWN ATTRIBUTE. CANNOT SET ATTRIBUTE NOW BECAUSE OF STATION STATE OR SLM PHASE. ATTRIBUTE CAN NEVER BE SET. ILLEGAL VALUE FOR ATTRIBUTE. ATTRIBUTE CANNOT BE SET VIA THIS COMMAND. VALUES/ATTRIBUTES SPECIFIED IN LIST PROCUCE INVALID RELATIONSHIPS. REQUIRED ATTRIBUTES ARE MISSING. STATION INDEX IS INVALID. STATION TYPE IS INVALID. STATION(S) IN LIST DO NOT MEET ENSEMBLE COMPATIBILITY CHECKS. STATION IS ALREADY IN AN ENSEMBLE OF THE SAME TYPE. NO NEIGHBOR TABLE ENTRY AVAILABLE IN SLM. NO FREE CONNECTION TYPE ENTRY. ILLEGAL CONNECTION; STATION ALREADY IN ENSEMBLE OF SAME DIRECTION. CALL DATA NOT PRESENT. UNABLE TO OBTAIN A FRAME CONTAINER (SLM). STATION IS ALREADY ATTACHED. NO STATION AVAILAELE. COMMAND OR FEATURE NOT IMPLEMENTED YET. INVALID ENSEMBLE TYPE. STATION IS UNAVAILABLE - IN USE. ADD CONNECTION NOT PREVIOUSLY DONE. GREETING1 MSG FROM REMOTE STATION FAILED VALIDATION. GREETING2 MSG FROM REMOTE STATION FAILED VALIDATION. \*\*\* SYSTEM ERROR \*\*\* SLM NEIGHBOR TABLE INTEGRITY COMPROMISED. ILLEGAL SLM PHASE. TEXT SIZE GREATER THAN NMSS. \*\*\* SYSTEM ERROR \*\*\* NEIGHBOR TABLE ENTRY (SLM) NOT FOUND (NNA, STA-ID)= CLEAR CALL OR SAVE STATION CHO FORCED ABORT OF CALL IN PROCESS (STA-ID). NEICHBOR NODE ADDRESS IS UNKNOWN TO SLM. SORRY, X.25 CAPABILITY NOT YET INPLEMENTED. STATION DIALOG/CONN. PORT CLOSED BY STATION GROUP. SLN GREETINGS INTERCHANGE FAILED BECAUSE GREETING TIMER EXPIRED. STATION ALREADY CLOSED. NO FRAME CONTAINERS AVAILABLE TO OPEN STATION DIALOG (SLM). INCOMING CALL CANCELS OUTGOING CALL PREVIOUSLY INITIATED. NEIGHBOR NODE ADDRESS REQUIRED TO PLACE CALL ON BOLCSWITCHEDACU STATION. CALL BEING CLEARED; NO FRAMES FOR GREETINGS DURING NEI RESTART (STA-ID). NO AVAILABLE NEIGHBOR TABLE ENTRY FOR NEIGHBOR RESTART. CALL BEING CLEARED; NO FRAMES FOR GREETINGS DURING LINK RESET. STA-ID =

and the second contract of the second contract of the second contract of the second contract of the second second

B1800/B1700 6NA P.S. 2228 3527 CA>

EURROUGHS CORPORATION COMPUTER SYSTEMS GROUP SANTA BARBARA PLANT COMPANY CONFIDENTIAL CAN'T DELETE; STATION IS NOT CLOSED. ERRDR IN MESSAGE FROM INVALID PRECEDENCE VALUE : INVALID FRAME TYPE : TRAhSIT COUNT OVEFFLOW INVALIO DESTINATION : INVALID FRAME FORMAT. TYPE  $=$ INCOMPATIBLE LINK CH#NGE VERSION : LINK CHANGE ORIGINATOR NOT MY NEIGHEOR UNKNOWN LINK CHANGE CAUSE : INCONSISTANT LINK CHANGE MAXRF = & MAXHC = INVALID LINK CHANGE DRIGINATCR NET CHANGE ORIGIN#TOR NOT MY NEIGHBOR INVALID NET CHANGE SUBJECT : TRACE RESULT CESTINATION UNREACHAELE : UNKNOWN FRAME FORMAT. TYPE = INVALID ORIGINATOR OF CONTROL FRAME ERROR: SPECIFIED NODE NOT A NEIGHBOR ERROR: SPECIFIED NODE DOES NOT EXIST FRAME UNDELIVERABLE UNKNOWN COMMAND CAN NOT DELETE A NEIGHBOR CAN ADD OR DELETE INVALID NOCE ADDRESS TOO MANY NEIGHBORS FOR ROUTER TABLE TOO HANY PHYSICAL LINKS FOR ROUTER TABLE CAN NOT DETACH NODE NOT NEIGHBOR CAN NOT DETACH UNKNOWN PHYSICAL LINK **FOUTER ATTRIBUTE CAN NOT BE GOTTEN** ROUTER ATTRIBUTE CODE UNKNOWN CAN NOT CHANGE LINK RF FOR NODE NCT NEIGHBOR CAN NOT RESTART fCR NODE NOT NEIGHBOR **CESTINATION OF TEXT UNKNOWN** CESTlNATION Of TEXT UNREACHABLE lEXT IS TOO LONG FOR MAX SEGMENT SIZE ROUTER ATTRIBUTE CAN NOT BE SET ROUTER ATTRIBUTE COOE UNKNOWN ROUTER ATTRIBUTE MAY NOT BE SET DURING PRESENT PHASE fiOUTER ATTRIBUTE ~AY NOT BE SET AFTER INITIALIZATION ROUTER ATTRIBUTE VALUE OUT OF RANGE lRACE DESTINATION UNREACHABLE TRACE DESTINATION UNKNOWN TRACE SOURCE & DESTINATION CAN NOT BE THE SAME TRACE SOURCE UNKNOWN TRACE SOURCE UNREACHAELE DIALOG-ABORT INITIATED DIALOG-COHPLETE INITIATED JOEXFERQ QUEUE OVERFLOW, REGUESTED TRANSFER IGNORED. JOB BEING FLUSHEC. FRAME DOES NOT CONTAIN USER DATA; FRAME HAS SUBPORT CONTROL INFO, TYPE = RESTARTING. 'AT' NOT ALLOWED WITHIN ANOTHER 'AT' COMMAND. NO TEXT FOLLOWING 'AT' COMMAND.

 $\bigcirc$ 

الرابعة العقائل

the control of the second control of the control of the control of

 $\bigcirc$ 

 $\bigcirc$ 

INSUFFICIENT MEMORY FOR ROUTER TO ACCEPl COMMAND; TRY LATER.

**EURROUGHS CORPORATION** COMPANY CONFIDENTIAL COMPUTER SYSTEMS GROUP E1800/B1700 ENA SANTA BARBARA PLANT  $P-S = 2228 3527 (A)$ INSUFFICIENT MEMORY FOR ROUTER TO CONTINUE TRACE FROM NODE # INSUFFICIENT MENORY FOR ROUTER TO RESPOND TO REFREST CONNAND FROM NODE # PLM REMOTE FILE OPEN CENIED. STATICN TRANSFER DISABLED. INCORRECT FILEKIND FOR JOB TRANSFER. EC REQUIRES A \*EDLCSWITCHEDACU\* STATION IF CALLDATA IS SPECIFIED. CAN'T DELETE; STATION IS STILL IN AN ENSEMBLE OR USING A CONNECTION. CAN'T DELETE; STATION IS STILL USING A CONNECTION. NO STATIONS IN THIS ENSEMBLE OR INVALID ENSEMBLE-ID. STATION(S) TO BE CELETED FROM ENSEMBLE NOT MEMBER(S) OF ENSEMBLE. CAN'T REMOVE STATION; CONNECTION ACTIVE VIA THIS ENSENBLE. \*POCIFY ENSEMBLE\* CANNOT BE USED TO DELETE THE LAST STATION IN ENSEMBLE. CAN'T DELETE ENSEMBLE BECAUSE CONNECTION(S) VIA IT STILL EXIST. CONNECTION ENTRY NOT FOUND. CALL DATA CANNOT EE SPECIFIED FOR A PERMANENT CONNECTION. CONNECTION(S) IN USE; CANNOT BE DELETED. NO CONNECTION ENTRIES WERE FOUND TO DELETE. ERROR, AUTO COMMAND IS IN PROCESS. PREVIOUS MANUAL CCMMAND STILL BEING PROCESSED. PLEASE AWAIT RESPONSE. A PHONE NUMBER CAN ONLY BE SPECIFIED FOR A 'BOLCSWITCHEDACU' STATION. ERROR, MANUAL COMMAND IS OUT OF SEQUENCE. COMMAND REJECTED; CANNOT USE WHEN STATION IS UNDER MANUAL OPERATION. ALTHOUGH SHUTDOWN IS UNDER WAY, THIS STATION MUST BE CLEARED MANUALLY. ROUTER INQUIRED AEOUT STATION TYPE FOR UNKNOWN STA-ID; NSP DUMPED. NG NEIGHEOR TABLE ENTRIES WITHIN THE STATION LEVEL MANAGER. NO ACTIVE NEIGHBOR TABLE ENTRIES WITHIN THE STATION LEVEL MANAGER. NO STATIONS. NO SUCH STATION. ROUTER FRAME RECEIVED BY THE SLM. ESTABLISH CALL ON A 'BELCSWITCHED' STATION (MANUAL CIAL) REQUIRES <NNA>. NO CALLS WITH NEICHBOR EXIST. ALL STATIONS IN ENSEMBLE ARE CLOSED. GREETING O MSG FROM RENOTE STATION FAILED VALIDATION. **BARN SLM BARN SLM BARN SLM BARN SLM BARN SLM BARN SLM BARN SLM BARN SLM BARN SLM BARN SLM BARN SLM BARN SLM BARN SLM BARN SLM** NO ENSEMBLES HAVE BEEN DEFINED. CONNECTION DELETED WITH CONNECTION MODIFIED WITH MISSING DEVICE FOR RESPONSE STEERING. INVALIO DEVICE FOR RESPONSE STEERING. PLM RECEIVED BAD REFUSE FRAME FROM HOST: PLN RECEIVED BAD ACCEPT FRAME FROM HOST:

سمع سرعتهم است الانتقاء سوء متحجب ستدسان المستسر المستحجب التنابيد محمد بندا الزارا أشاب بكري الداري

 $A - 11$ 

EURROUGHS CORPORATION COMPUTER SYSTEMS GROUP SANTA BARBARA PLANT COMPANY CONFIDENTIAL 018CO/B1700 BNA P.S. 2228 3527 CA) HOST SERVICES PROGRAM RELEASE LEVEL NOT COMPATIBLE WITH PLM NETWORK SERVICES RELEASE LEVEL NOT COMPATIBLE WITH PLM (OVERRIDDEN) HCP RELEASE LEVEL NOT COMPATIBLE WITH PlH COYERRlODENl HOST SERVICES RELEASE LEVEL NOT COMPATIELE WITH PLH CCVERRlDOEN> FRIMARY MODE CAN CNLY BE SET DURING INITALIZATION PHASE. INVALID TERM ATTRIBUTE. ATTRIBUTE CANNOT EE CHANGED WHILE REMOTE TERMINAL IS OPEN. INVALID REMOTE STATION. ATTEMPTED ACCESS OUTSIDE BOUNDS OF ARRAY: REMOTE SIGNAL = CONTROL-STRING LENGTf EXCEECS ZIP-BUFFER SIZE. \*\*\* ODT PROTOCOL IS CURRENTLY INACTIVE. \*\*\* STATUS CHANGE PROTOCOL IS CURRENTLY INACTIVE. \*\*\* INITIATING JOB TRANSFER PROTOCOL IS CURRENTLY INACTIVE. \*\*\* COOPERATING JOB TRANSFER PROTOCOL IS CURRENTLY INACTIVE. \*\*\* STATION-ASSIGNMENT REQUEST FAILED. \*\*\* RECEIVED RECALLEC-OUTPUT FOR UNXNOWN RF. ••• JOB TRANSFER INPUT-FILE IS NOT AVAILABLE. \*\*\* JOB TRANSFER INPUT-FILE IS LOCKED. FAILED 10 OPEN PCRT FOR CONNECTION WITH ATTACHED BY BOLt DEDICATED EOLC SWITCHED ACU SCLC SWITCHED REMOTE RESISTANCE FACTOR  $=$ LOCAL RESISTANCE FACTOR = OPERATIONS RESISTINCE FACTOR = MAX SEGMENT SIZE IN USE = VAN IN USE = LINKED ON = CLOSED PENDING CLOSED ATTACHED FENCING ATTACHED **WAITING** WORKING RESISTANCE FACTOR  $=$ NEIGHBOR NOT CONNECTED WAITING FOR OPERATOR INPUT. PASSWORD ALREADY PROCESSED IN THIS COMMAND. llLEGAL PASSWORC. NODEPASSWORD(S) CHANGED FOR CANNOT CHANGE ATTRIBUTE WHILE NSP IS RUNNING. RECEIVED REMOTE-FILE MESSAGE FOR STATION WITH NULL SUBPORT RECEIVED REMOTE-FILE ERROR-MESSAGE RECEIVED REMOTE-FILE MESSAGE FOR INVALID STATION CONNECT OR DISCONNECT IN-PROCESS THIS STATION IS NOT AWAITING A VIRTUAL-CONNECT-REPLY ALLOCATED VIRTUAL LSN DEALLOCATED VIRTUAL LSN ALLOCATE-VIRTUAL-LSN FAILED DEALLOCATE-VIRTUAL-LSN FAILED RECEIVED RECALL-RESPONSE WHEN NOT DONE NITH PREVIOUS RECALL AllRIBUTE-ERROR CETECTED ON INQUIRY-RESPONSE

والمتعانية

A-12

•

المنابعة التراكسة القيمان المنافرة والفرق والمتأمر وقولون الفراد الولادي والمتأمر

 $\bigcirc$ 

 $\bigcirc$ 

**BURROUGHS CORPORATION**  $\sim 10^{-11}$ COMPANY CONFIDENTIAL COMPUTER SYSTEMS GROUP **E18C0/B1700 ENA** SANTA BARBARA PLANT P.S. 2228 3527 (A) CONNECT NOT INITIATED -- HOST SERVICES UNAVAILABLE. CALL(S) HAITING BY ENSEMBLE STATION TRANSFER CISABLED. STATION IRANSFER ENABLED. UNKNOWN SYNTAX. TEXT SKIPPED UNTIL "3" OR END OF RECORD IS FOUND. TYPE MUST BE FIRST ELEMENT IN ADD STATION ATTRIBUTE LIST. TYPE NOT ALLOWED IN PROFILE. CONNECTION ABORTED HOST VALIDATION FAILED; INVALID PASSWORD RECEIVED FROM HOST # LINK RESISTANCE CHANGED WITH

an construction and construction of the construction of the construction of the construction of the company of

SUBPORT SUFFERED AN UNRECOVERABLE ERROR CONDITION

#### $A - 13$

 $1X-1$ 

COMPANY CONFIDENTIAL 1:!1800/81700 B~A P.S. 2228 3527 CA>

# EURROUGHS CORPORATION COMPUTER SYSTEMS GROUP SANTA BARBARA PLANT

### INCEX

ATTRIBUTE HANDLING 7-4

ENA MESSAGE FIL£ A-1

CLOSE  $7-2$ COMPLEX WAIT AND PESSAGE COUNT 7-9

Cata Transfer 6•17 DC/AUDIT INTERFACE IN NETWORK SERVICES 7-10 DEBUGGING TOOLS 7·10 Cescription of LIC File Cpen 6-17<br>Cialog Termination 6-18 Cialog Termination

المحفوظ الموا

\_Establishment of FLH Subparts: 6-2 EXCEPTION FROM THE BNA STANDARD 7-13

File Attributes via the Logical I/O Protocol<br>FPB - 7-1  $7 - 1$  $6 - 18$ 

HARDWARE REQUIREHENTS 4-1 HOST SERVICES PROGRAM (HSP) 6-13

INTRODUCTION 1-1

 $\bigcirc$ 

 $\bigcirc$ 

Logical IO 6-17

MCP CHANGES FOR BNA 6-8

kETWORK SERVICES FROGRAH 6-1

ON PORT AND SUBPORT ATTRIBUTES 7-5 CPEN 7-1

FLM Station Transfer Support: 6-6<br>FORT & SUBPORT LANGUAGE INTERFACE 7-1 FORT & SUBPORT LANGUAGE INTERFACE PORT File Attributes 7-6<br>FORT LEVEL MANAGER 6-1 FORT LEVEL MANAGER Port level Manager Files and Their Functions: 6-6 Port Level Manager Internal Tables 6-1

fiEAC/WRilE 7-3 RELATED DOCUMENTATION 2-1

Special Area for Subport Attributes 7-8 Station lransfer 6-19 Subport Matching Algorithm: 6-4 SYSTEM ARCHITECTURE 3-1

 $\bigcirc$ 

 $^{\circ}$  on  $F_{\alpha_1 \alpha_2}$ 

 $\bigcirc$ 

COMPANY CONFIDENTIAL E1800/81100 EkA P.S. 2228 3527 <A>

# SYSTEM DEPENDENT FEATURES 5-1

USE OF PROGRAM SWITCHES IN HOST SERVICES PROGRAM 7-12 USE OF PROGRAM SWITCHES IN NETWORK SERVICES 7-11 USING THE DC/AUDIT PROGRAM TO OUTPUT A BNA/NSP AUDIT 7-11